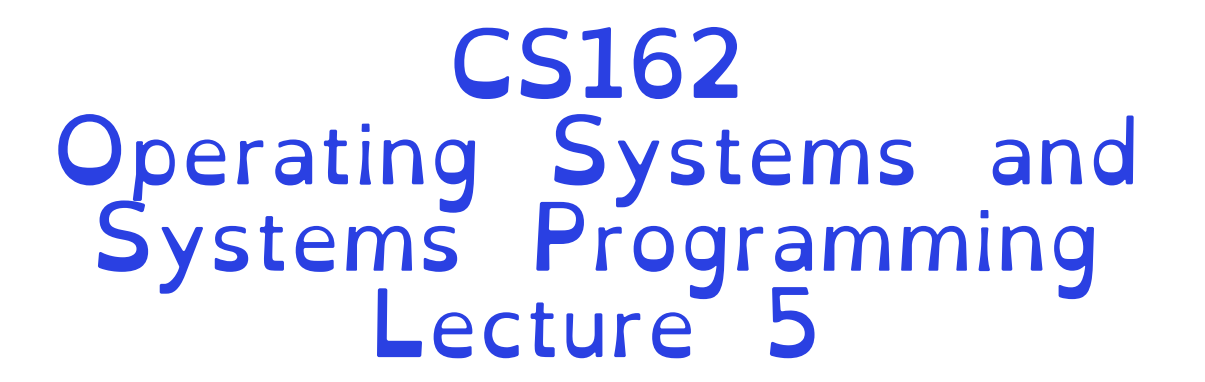

### File Descriptors (Continued) OS Library I hreads and the I hread API

Professor Natacha Crooks https://cs162.org/

Slides based on prior slide decks from David Culler, Ion Stoica, John Kubiatowicz, , Alison Norman and Lorenzo Alvisi

# Recall: Input/Output in Linux

UNIX offers the same IO interface for:

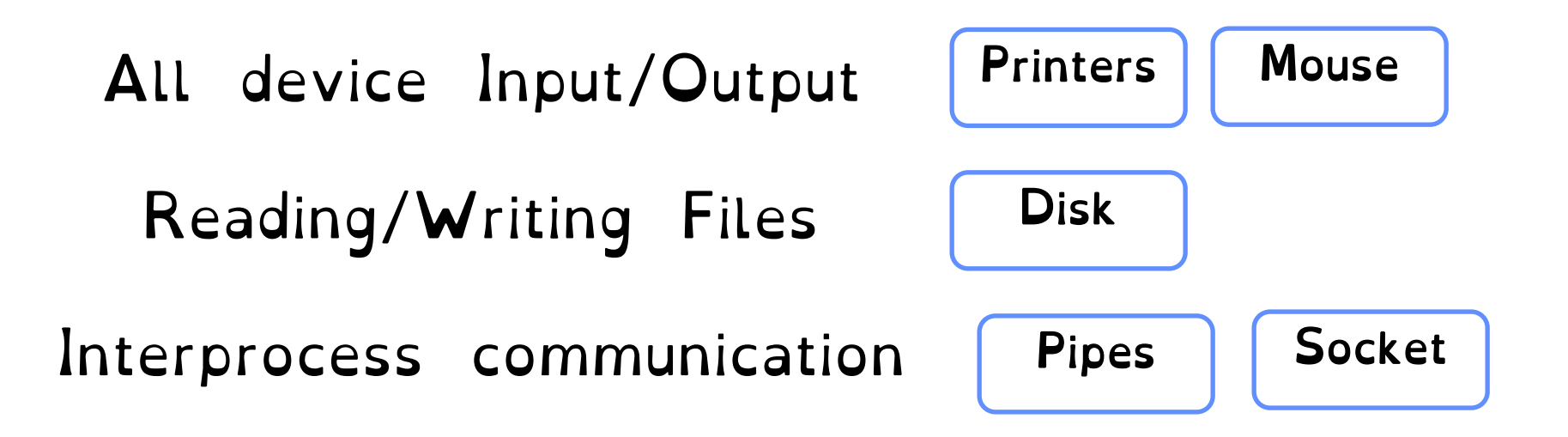

#### Everything is a file!

- File descriptors (Continued)
- How does the OS library make it easier to program?
- What are threads and why are they useful?
- How are they implemented?
- How to write a program using threads?

### Recall: File Descriptors

File descriptors index into a per-process file descriptor table

Each FD points to an open file description in a system-wide table of open files

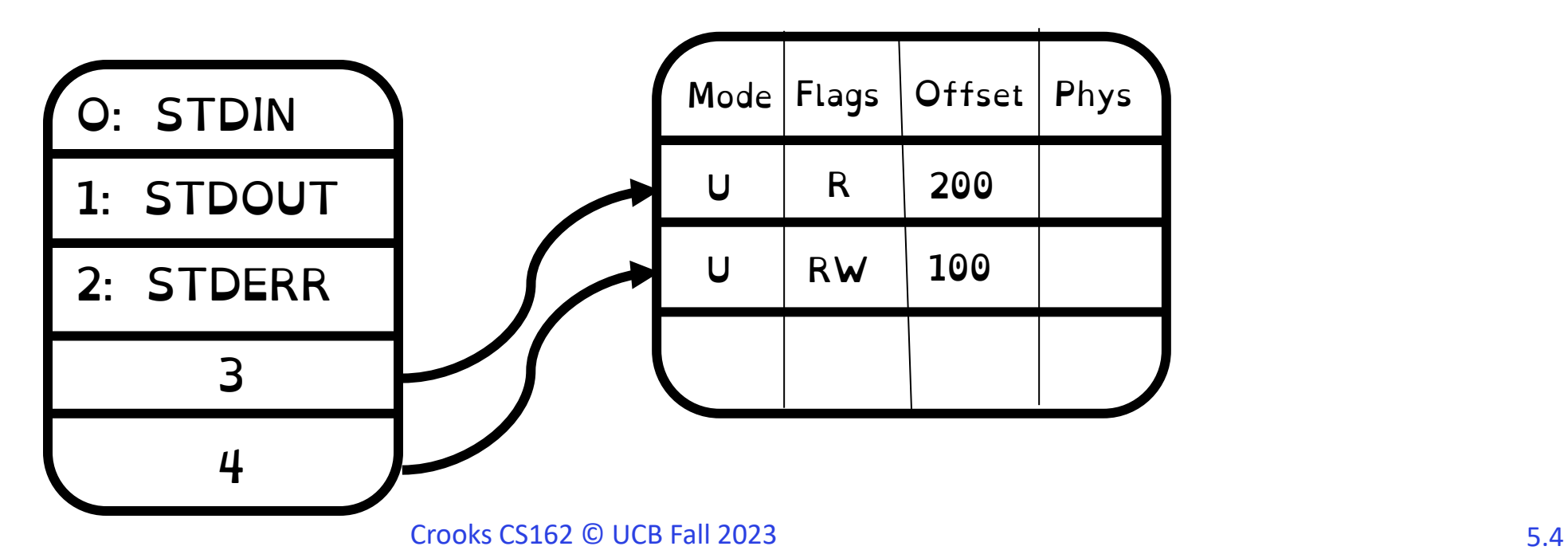

# Manipulating FDs

**#include <fcntl.h> #include <unistd.h> #include <sys/types.h>**

```
int open (const char *filename, 
int flags, [mode_t mode]);
```
**int creat (const char \*filename, mode\_t mode);**

**int close (int filedes);**

#### Open/Create

All files explicitly opened via open or create. Return the lowest-numbered file descriptor not currently open for the process. Creates new open file description

#### Close Closes a file descriptor, so that it no longer refers to any file and may be reused

# Manipulating FDs (2)

#### Read data from open file using file descriptor:

ssize t read (int filedes, void \*buffer, size t maxsize)

#### Write data to open file using file descriptor

ssize t write (int filedes, const void \*buffer, size t size)

#### Reposition file offset within kernel

off t lseek (int filedes, off t offset, int whence)

char buffer1[100]; char buffer2[100]; int  $fd = open("foo.txt",$ O RDONLY); read(fd, buffer1, 100); read(fd, buffer2, 100);

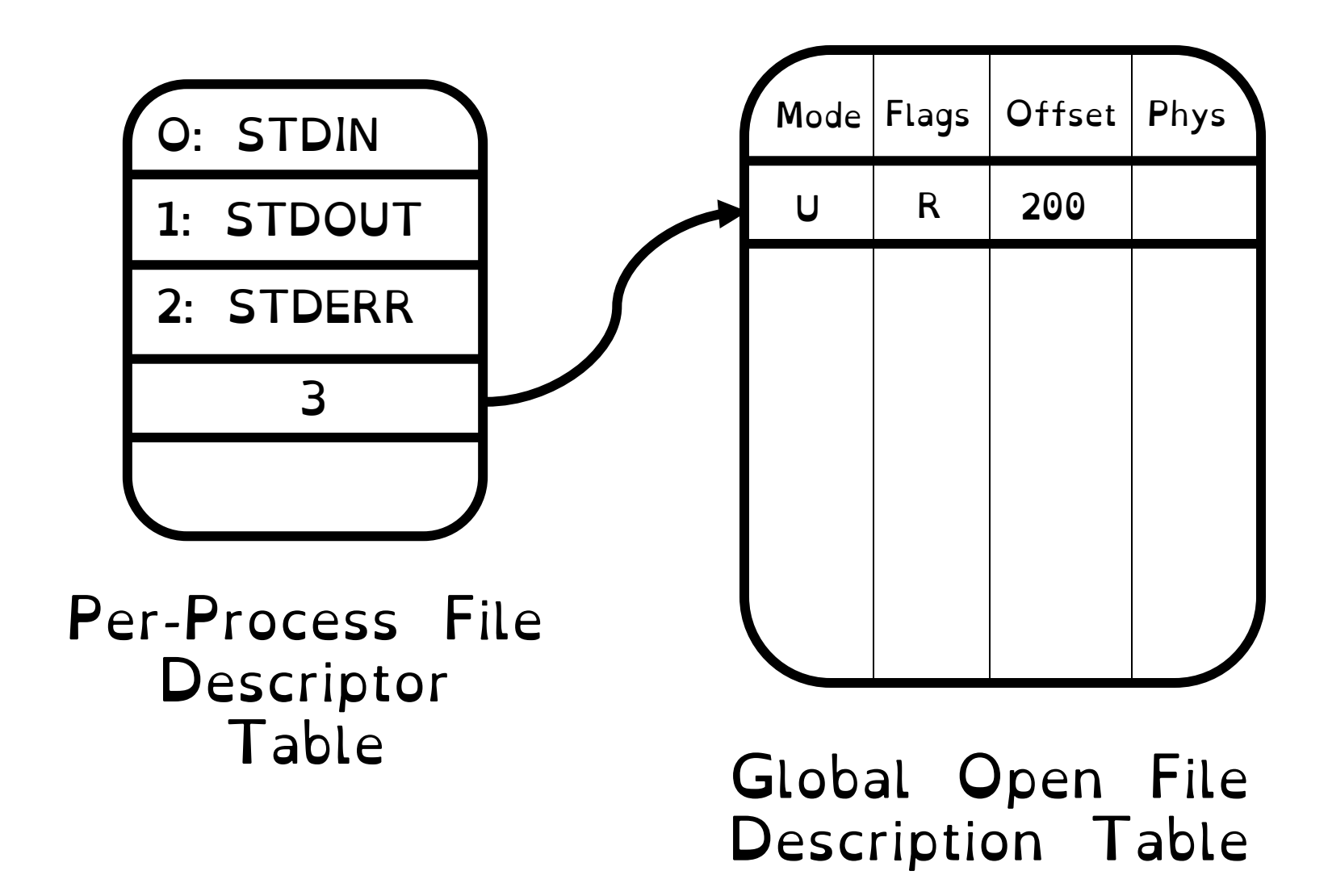

char buffer1[100]; char buffer2[100]; int  $fd = open("foo.txt",$ O RDONLY); read(fd, buffer1, 100); read(fd, buffer2, 100);

int  $fd2 = open("bar.txt",$ O\_RDWR);

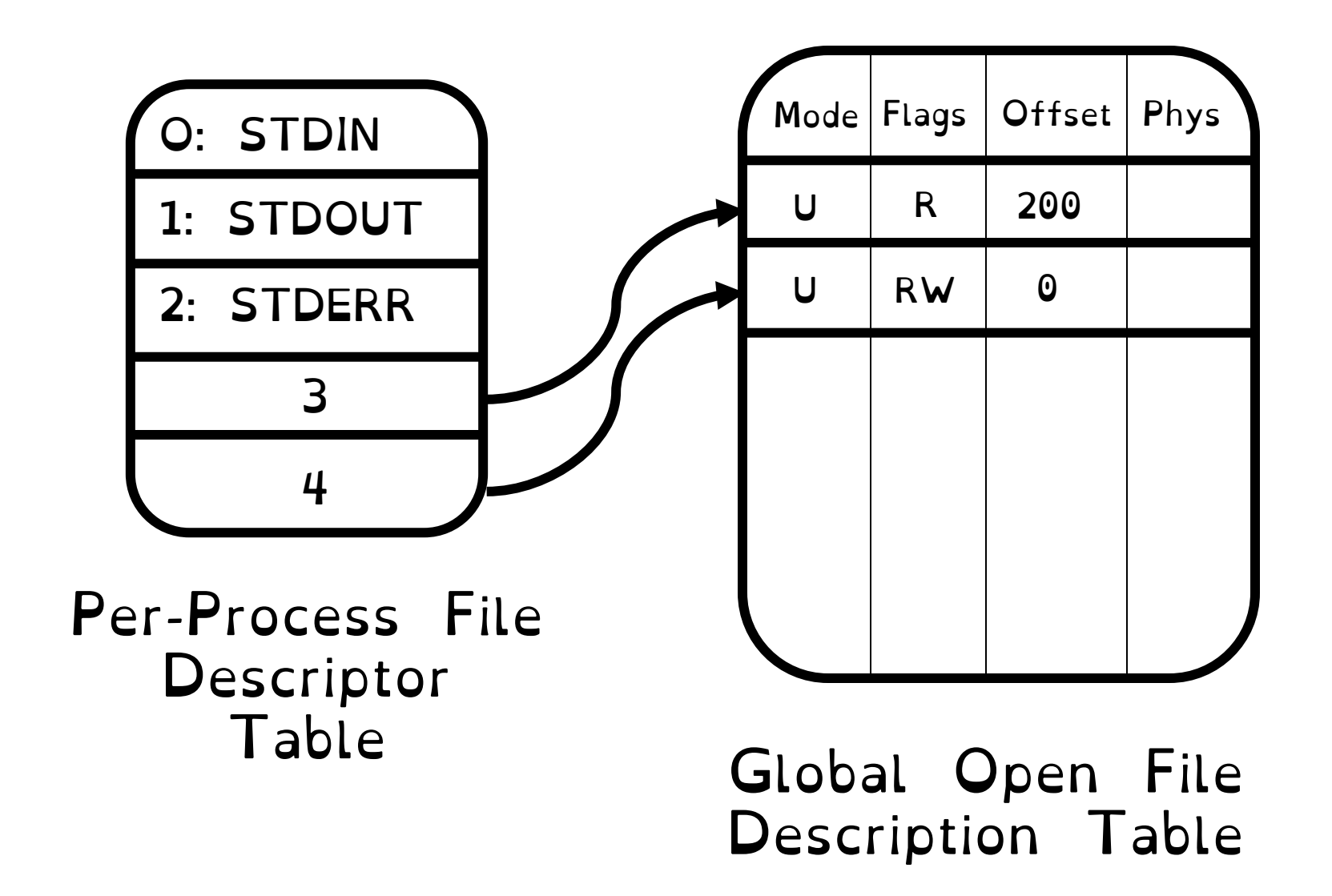

char buffer1[100]; char buffer2[100]; int  $fd = open("foo.txt",$ O\_RDONLY); read(fd, buffer1, 100); read(fd, buffer2, 100); int  $fd2 = open('bar.txt'',$ O\_RDWR); read(fd2, buffer1, 100);

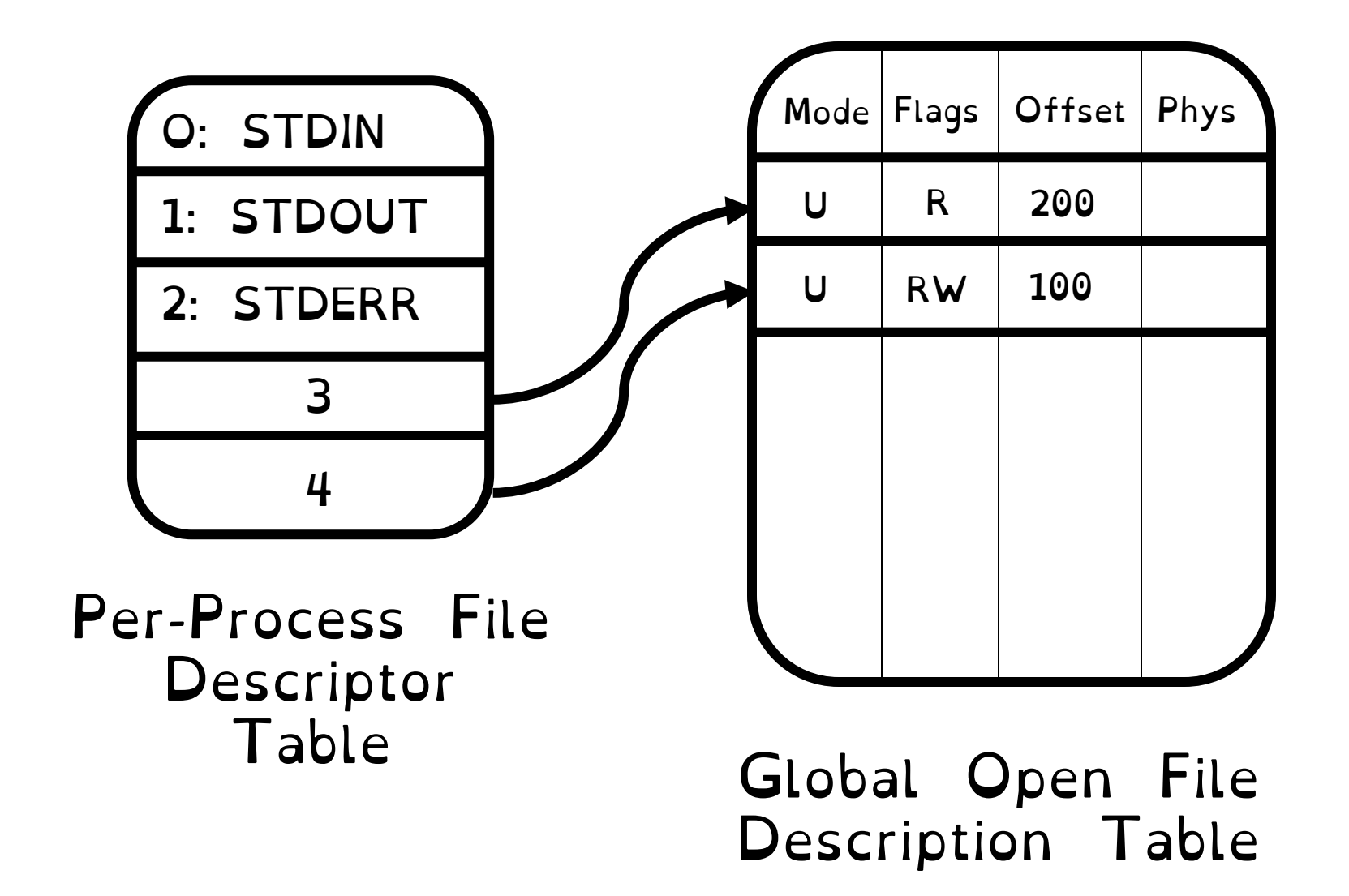

char buffer1[100]; char buffer2[100]; int  $fd = open("foo.txt",$ O RDONLY); read(fd, buffer1, 100); read(fd, buffer2, 100); int  $fd2 = open("bar.txt",$ O\_RDWR); read(fd2, buffer1, 100);

```
write(fd2, buffer2, 100);
```
Type man 2 write in terminal. What do you think?

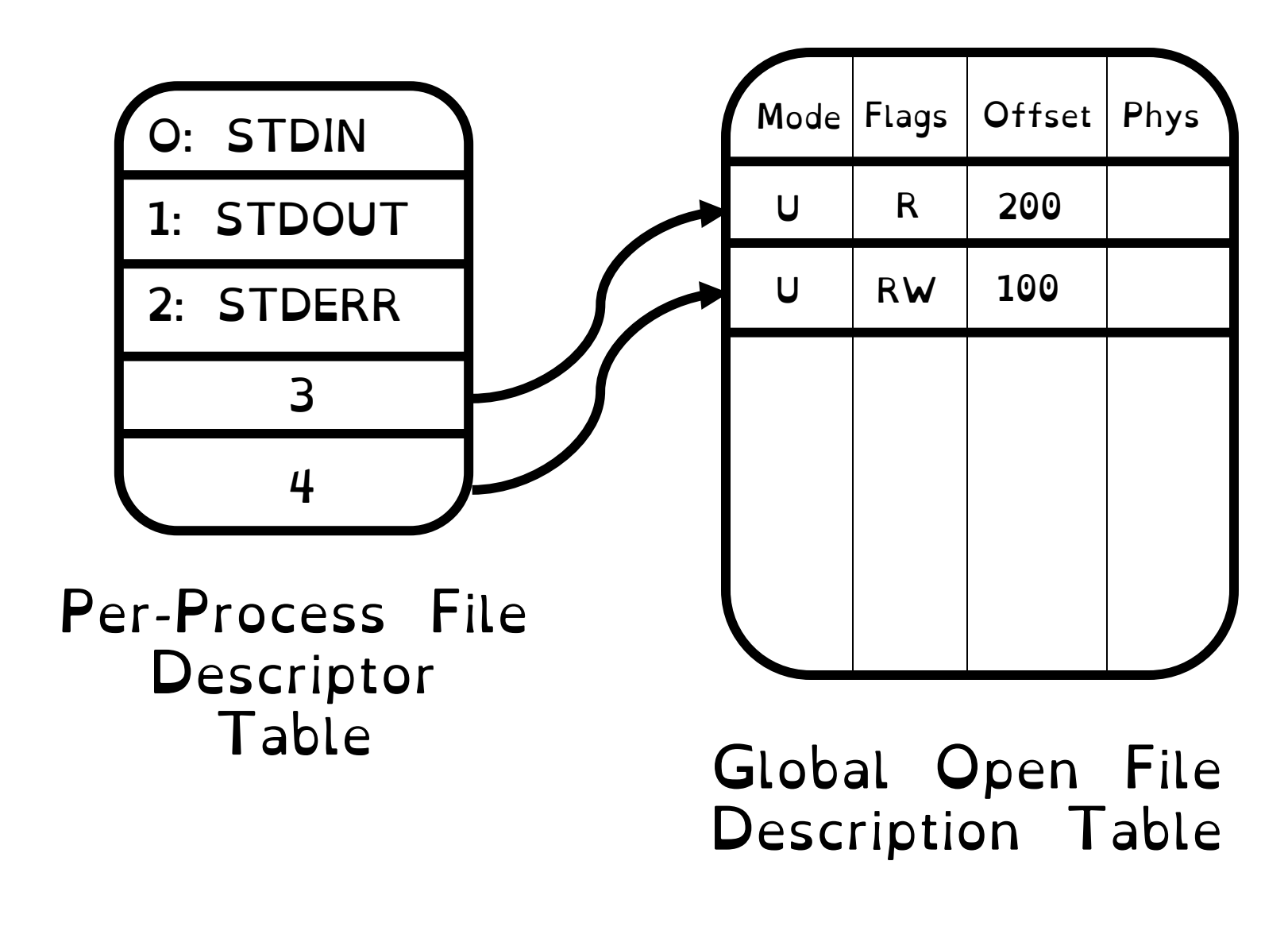

char buffer1[100]; char buffer2[100]; int  $fd = open("foo.txt",$ O\_RDONLY); read(fd, buffer1, 100); read(fd, buffer2, 100); int  $fd2 = open('bar.txt'',$ O\_RDWR); read(fd2, buffer1, 100); write(fd2, buffer2, 100);

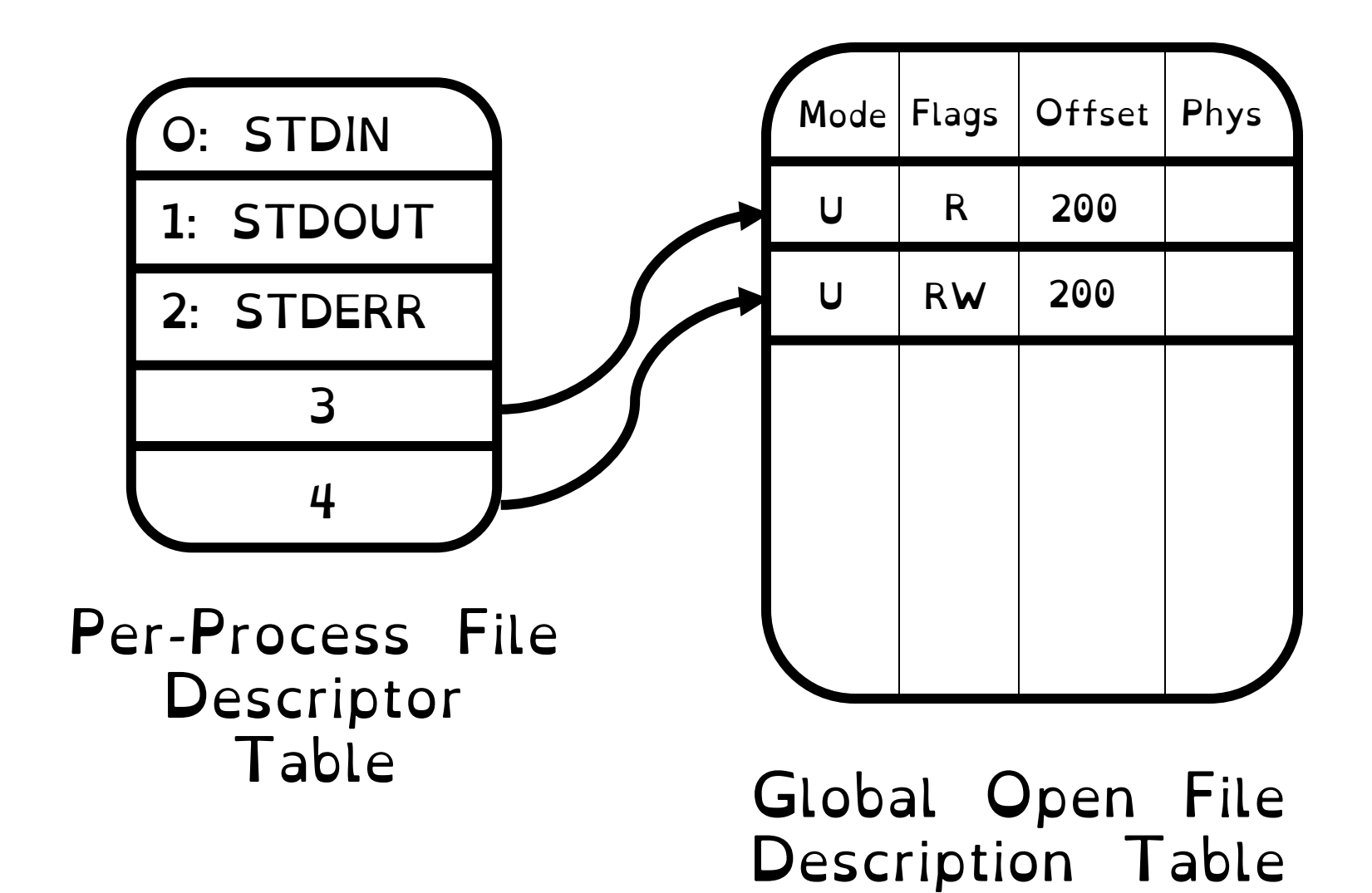

char buffer1[100]; char buffer2[100]; int  $fd = open("foo.txt",$ O\_RDONLY); read(fd, buffer1, 100); read(fd, buffer2, 100); int  $fd2 = open("bar.txt",$ O\_RDWR); read(fd2, buffer1, 100); write(fd2, buffer2, 100); close(fd)

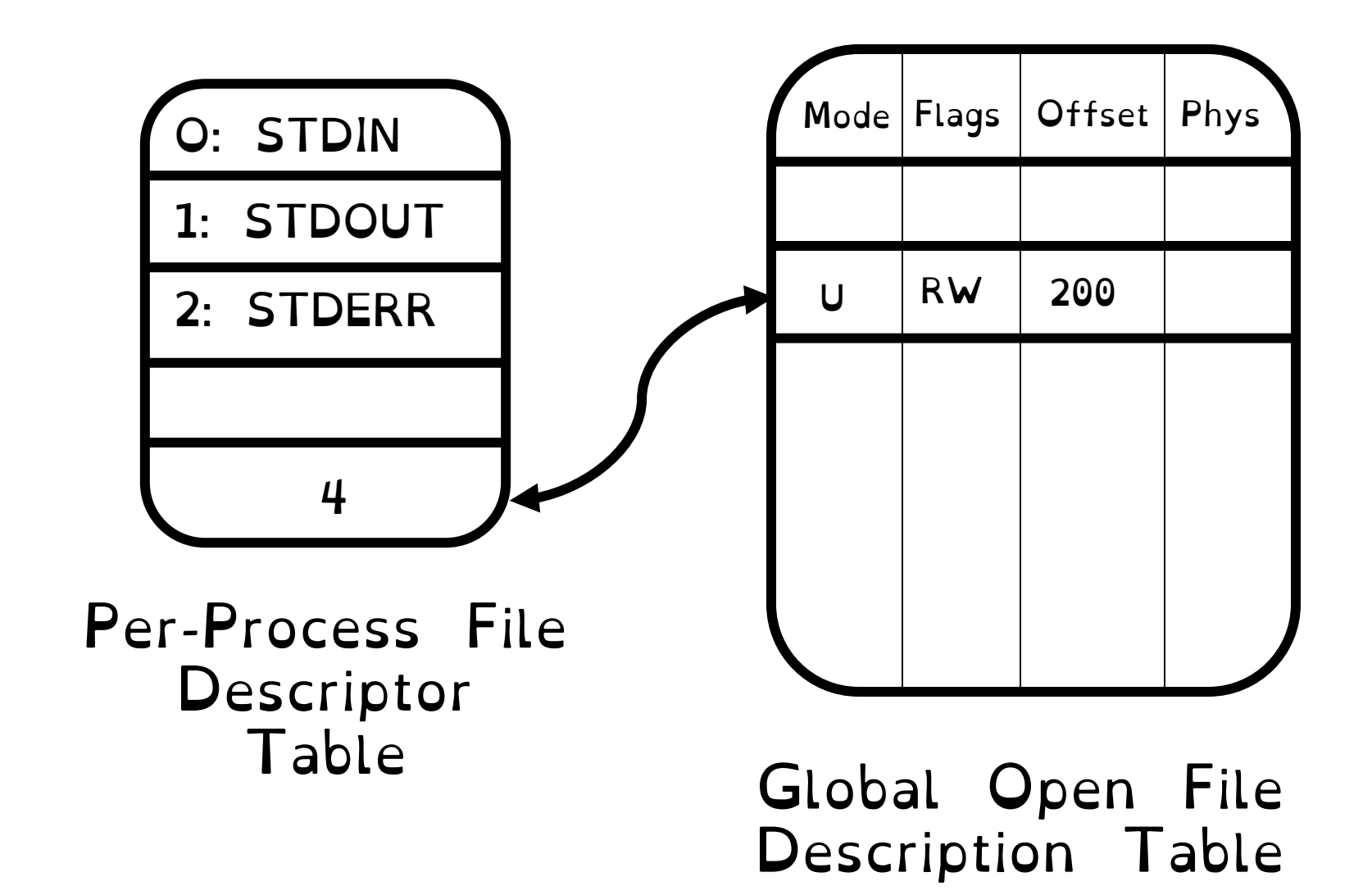

char buffer1[100]; char buffer2[100]; int  $fd = open("foo.txt",$ O\_RDONLY); read(fd, buffer1, 100); read(fd, buffer2, 100); int  $fd2 = open("bar.txt",$ O\_RDWR); read(fd2, buffer1, 100); write(fd2, buffer2, 100); close(fd); close(fd2)

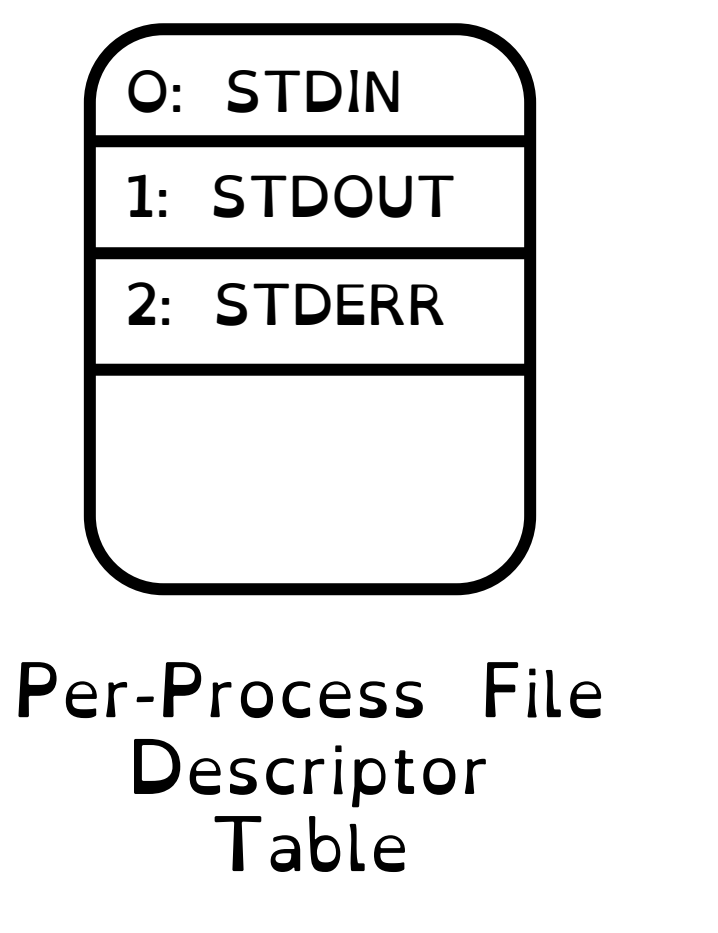

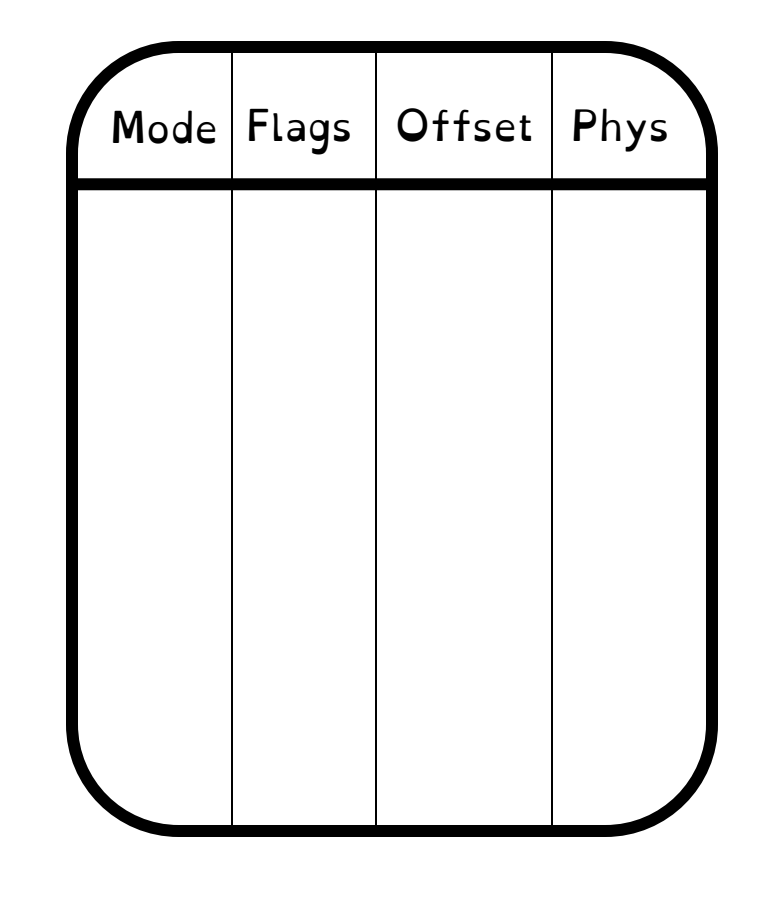

Global Open File Description Table

char buffer1[100]; char buffer2[100]; int  $fd = open("foo.txt",$ O\_RDONLY); read(fd, buffer1, 100); read(fd, buffer2, 100); int  $fd2 = open("bar.txt",$ O\_RDWR); read(fd2, buffer1, 100); write(fd2, buffer2, 100);

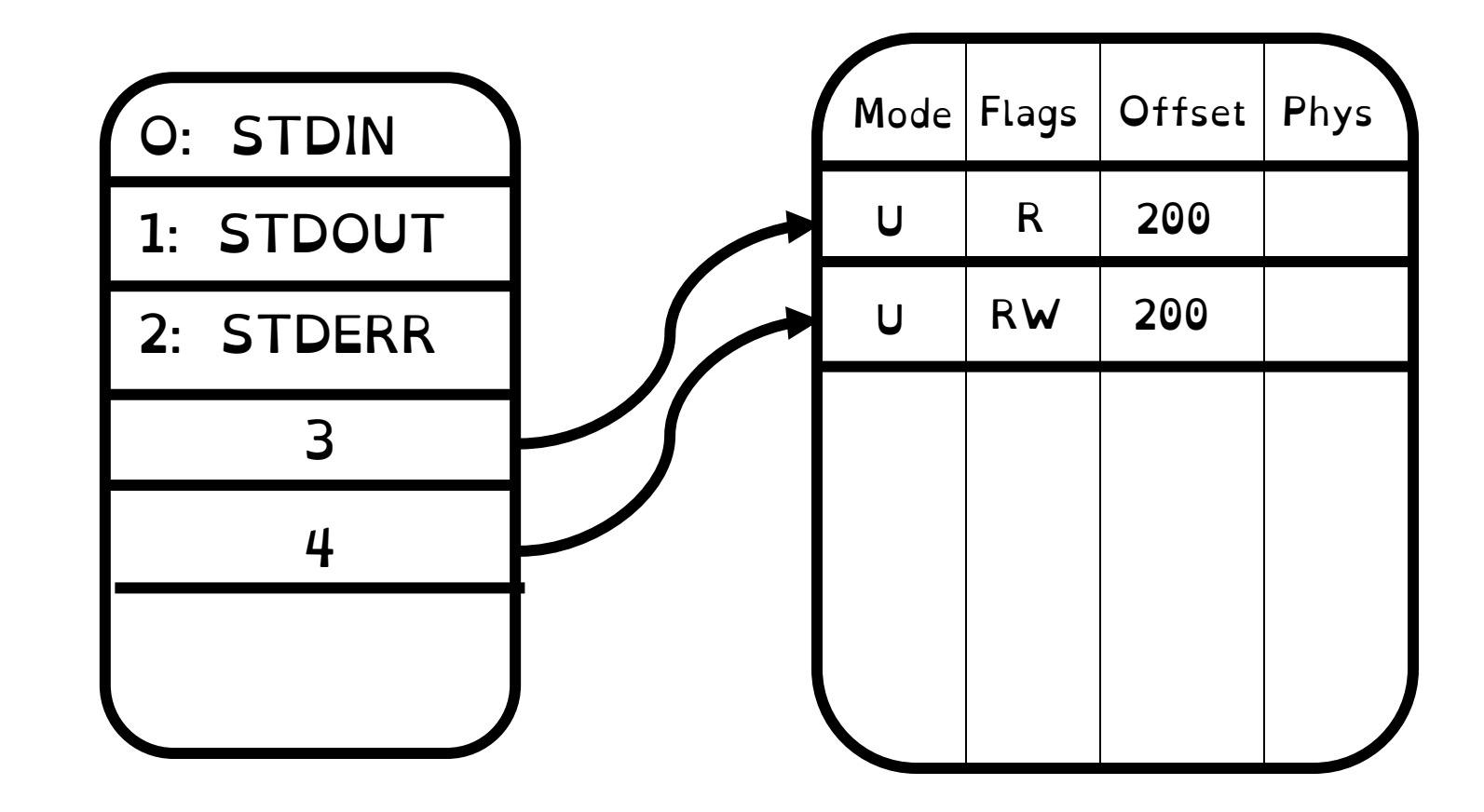

char buffer1[100]; char buffer2[100]; int  $fd = open("foo.txt",$ O\_RDONLY); read(fd, buffer1, 100); read(fd, buffer2, 100); int  $fd2 = open("bar.txt",$ O\_RDWR); read(fd2, buffer1, 100); write(fd2, buffer2, 100);

**int fd3 = dup(fd2);**

Creates copy fd3 of file descriptor fd2

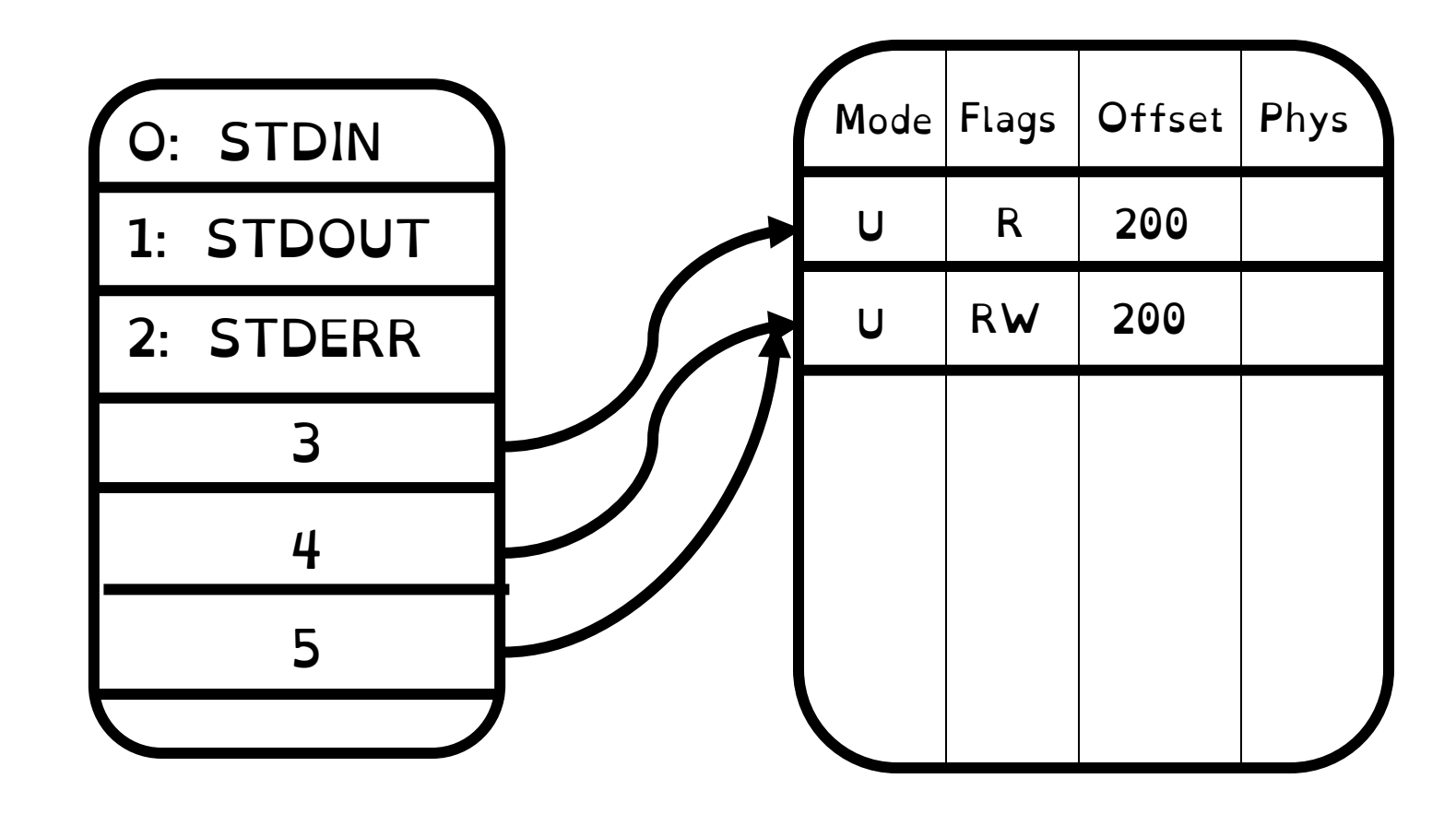

char buffer1[100]; char buffer2[100]; int  $fd = open("foo.txt",$ O\_RDONLY); read(fd, buffer1, 100); read(fd, buffer2, 100); int  $fd2 = open("bar.txt",$ O\_RDWR); read(fd2, buffer1, 100); write(fd2, buffer2, 100);

**int fd3 = dup(fd2);** read(fd2, buffer1, 100);

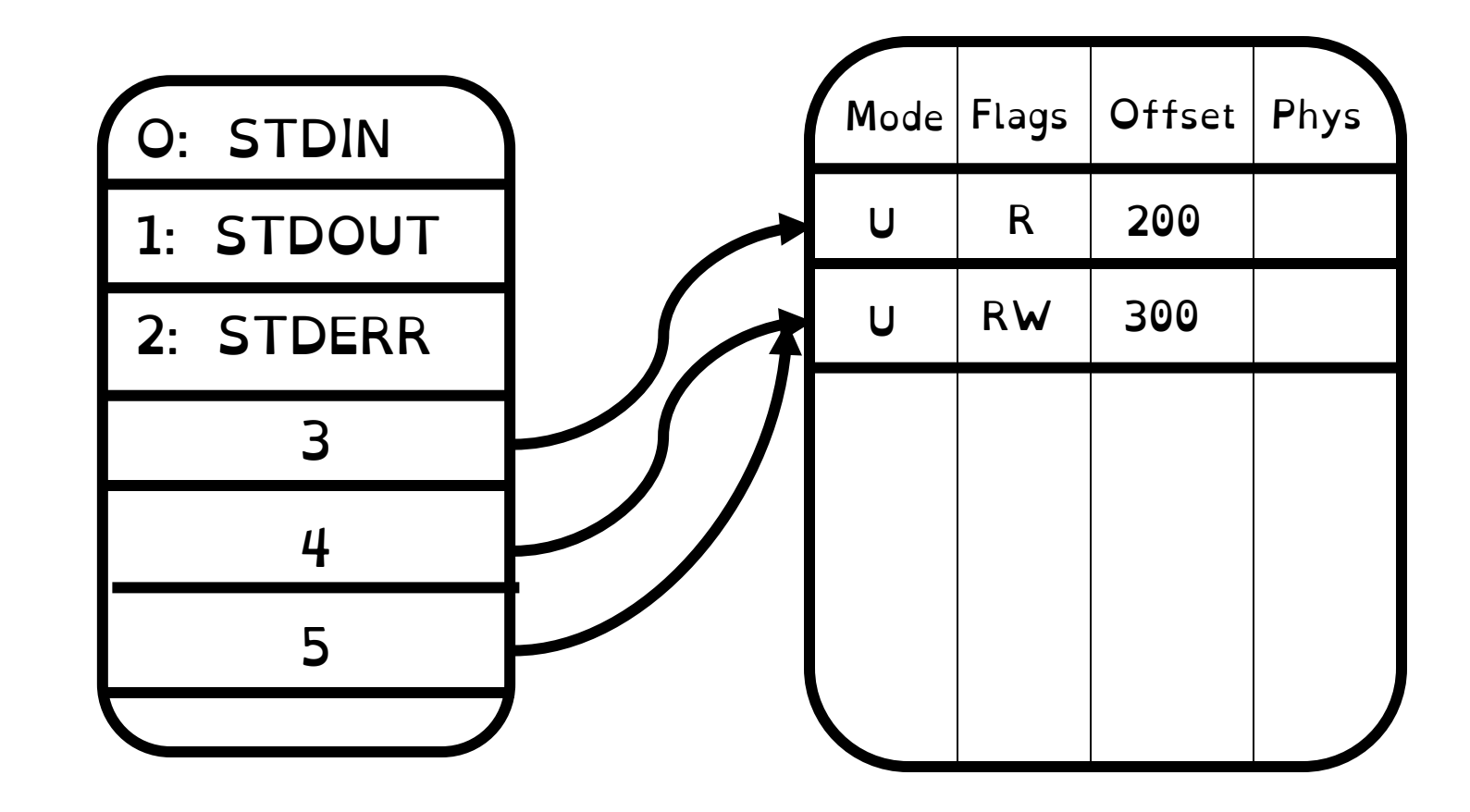

char buffer1[100]; char buffer2[100]; int  $fd = open("foo.txt",$ O\_RDONLY); read(fd, buffer1, 100); read(fd, buffer2, 100); int  $fd2 = open("bar.txt",$ O\_RDWR); read(fd2, buffer1, 100); write(fd2, buffer2, 100);

**int fd3 = dup(fd2);** read(fd2, buffer1, 100); read(fd3, buffer1, 100);

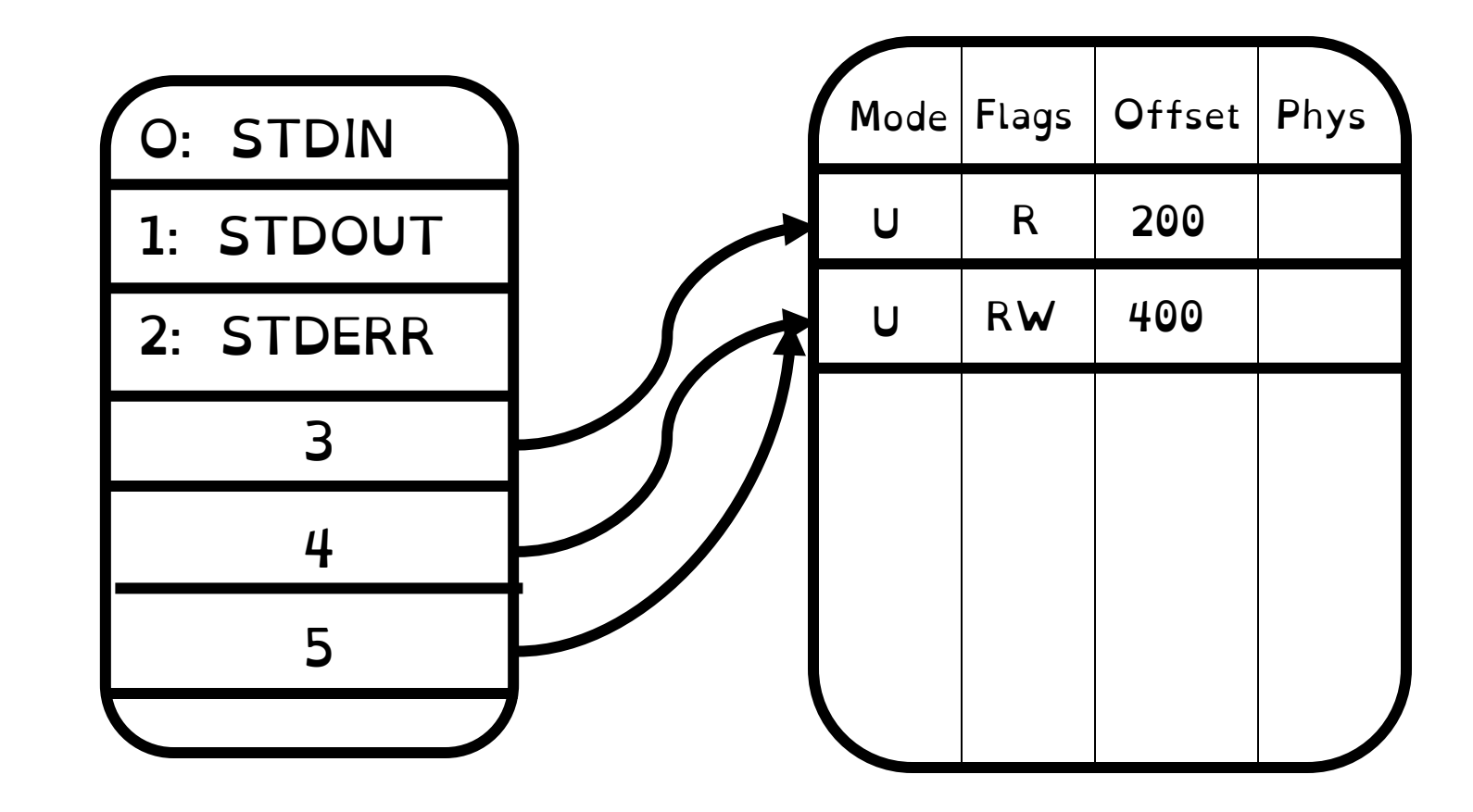

char buffer1[100]; char buffer2[100]; int  $fd = open("foo.txt",$ O\_RDONLY); read(fd, buffer1, 100); read(fd, buffer2, 100); int  $fd2 = open("bar.txt",$ O\_RDWR); read(fd2, buffer1, 100); write(fd2, buffer2, 100);

**int fd3 = dup(fd2);** read(fd2, buffer1, 100); read(fd3, buffer1, 100); close(fd2);

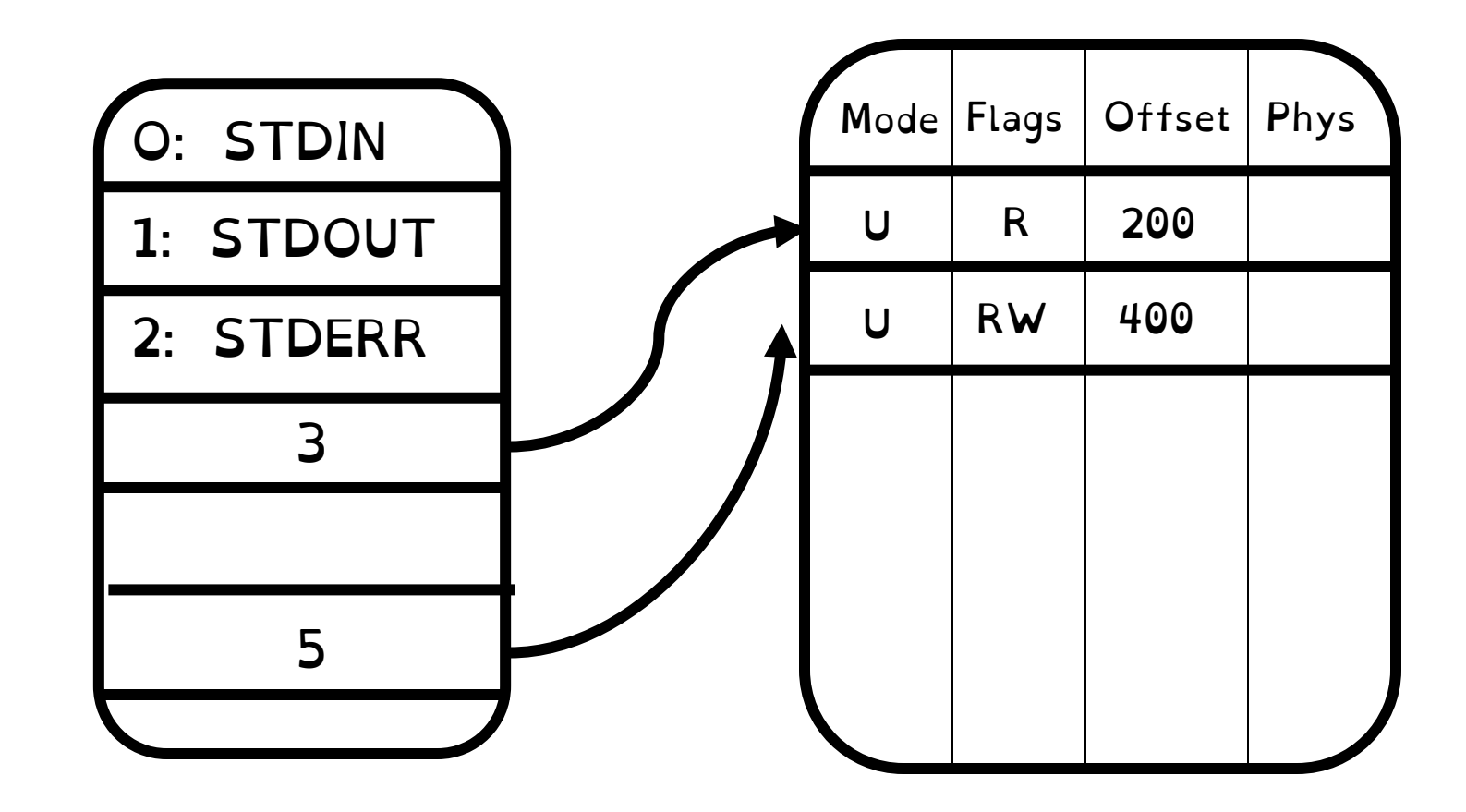

char buffer1[100]; char buffer2[100]; int  $fd = open("foo.txt",$ O RDONLY); read(fd, buffer1, 100); read(fd, buffer2, 100); int  $fd2 = open("bar.txt",$ O\_RDWR);

```
read(fd2, buffer1, 100);
write(fd2, buffer2, 100);
```
**int fd3 = dup(fd2);** read(fd2, buffer1, 100); read(fd3, buffer1, 100); close(fd2); close(fd3)

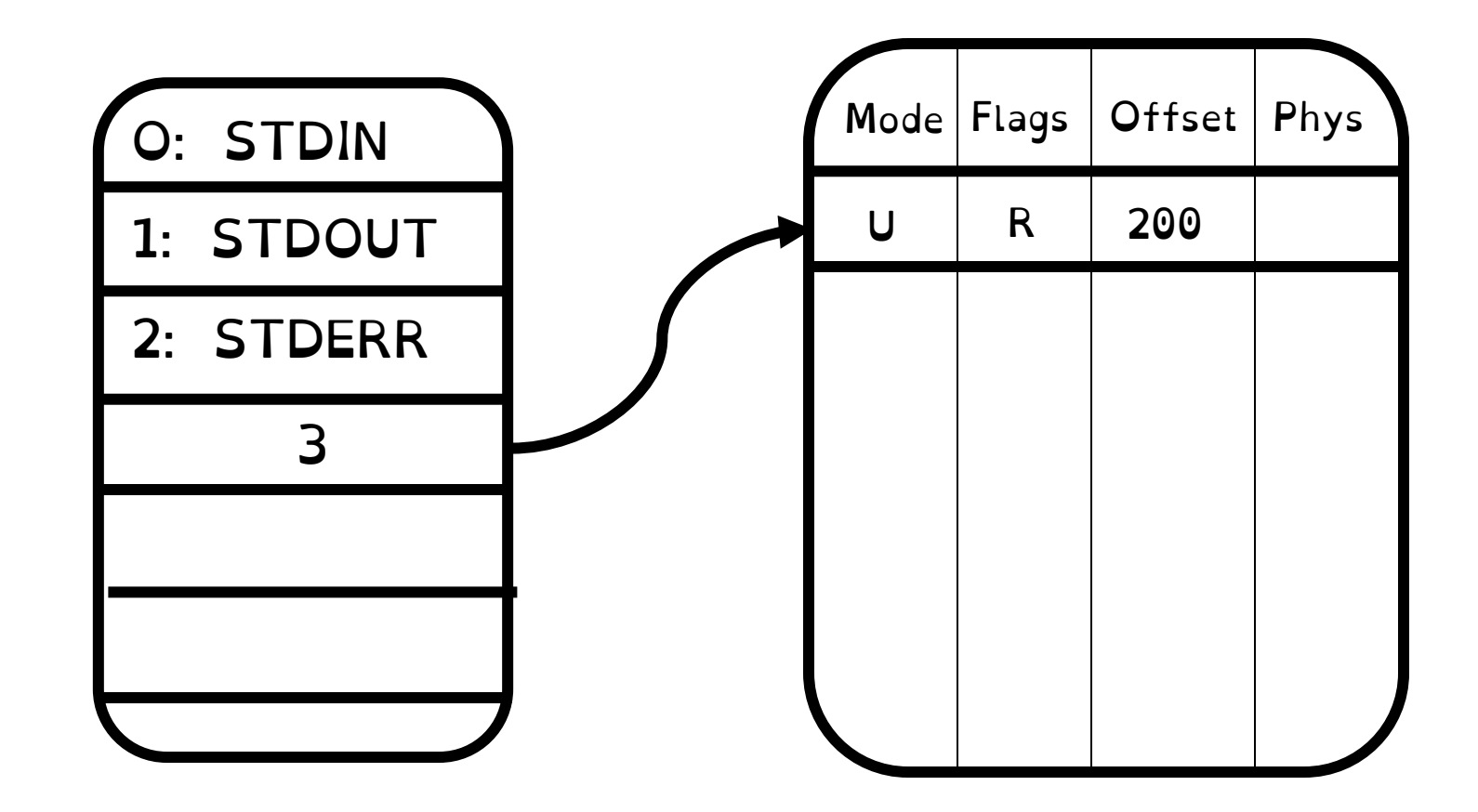

Open file description remains alive until no file descriptors refer to it

# Forking FDs

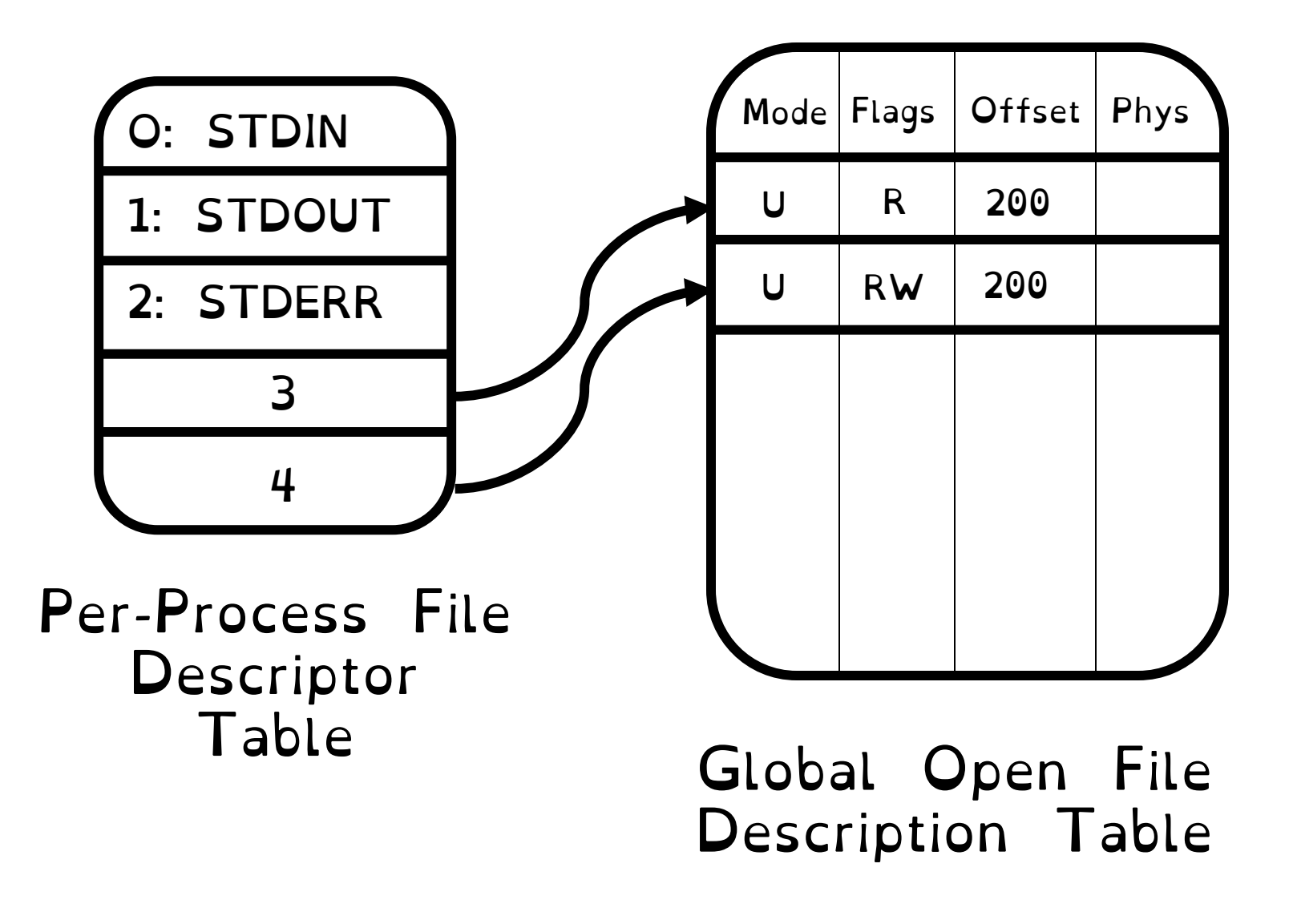

# Forking FDs

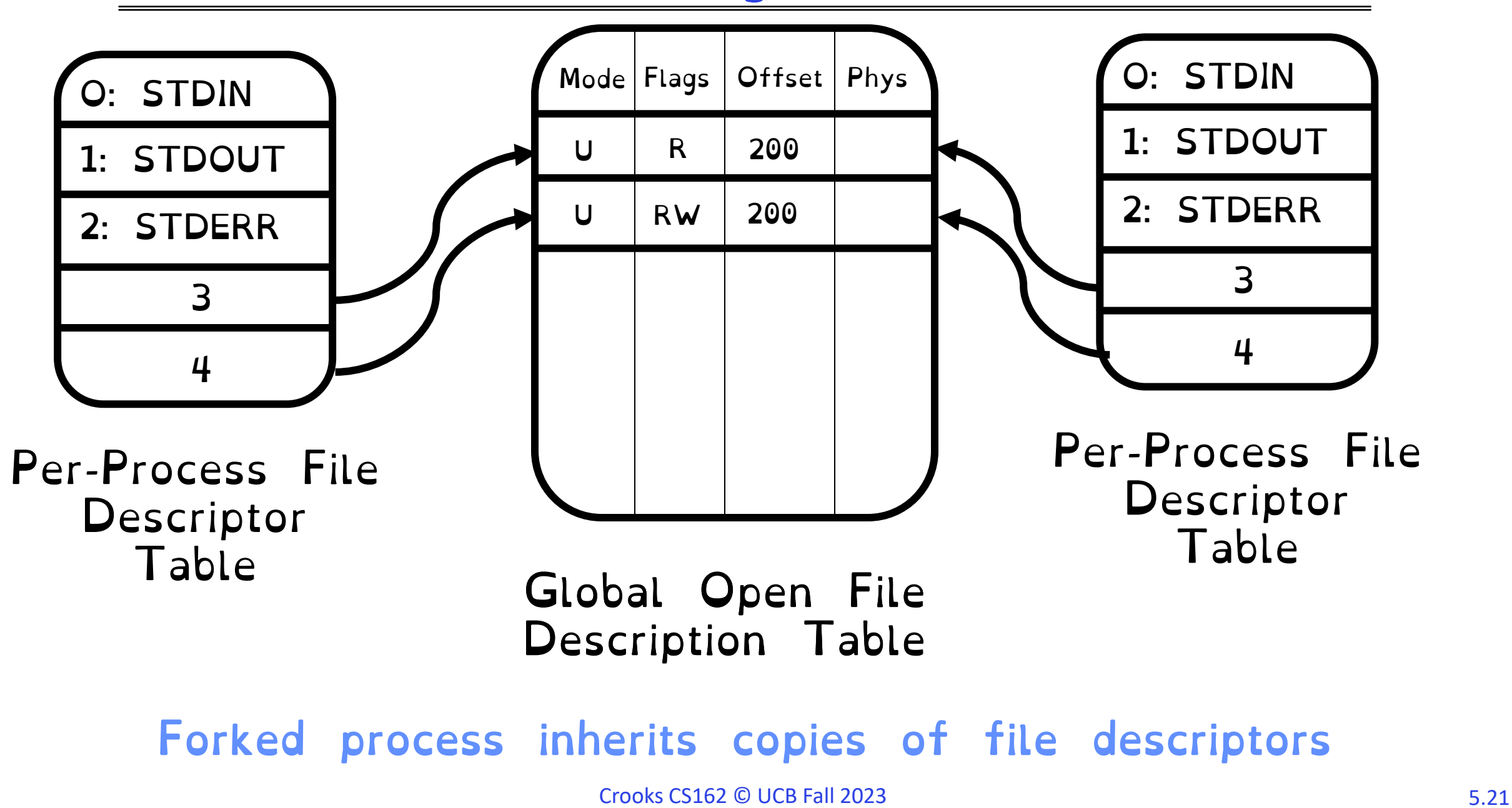

### Interprocess Communication: Pipes

Pipe implements a queue abstraction. Implemented as a kernel buffer with two file descriptors, one for writing to pipe and one for reading

Block if pipe full. Block if pipe empty.

int pipe(int fileds[2]); Allocates two new file descriptors in the process Writes to fileds[1] read from fileds[0] Implemented as a fixed-size queue

## Single-Process Pipe Example

```
#include <unistd.h>
int main(int argc, char *argv[])
\{char *msq = "Message in a pipe.\n";
 char buf[BUFSIZE];
 int pipe_fd[2];
  if (pipe (pipe fd) == -1) {
    fprintf (stderr, "Pipe failed.\n"); return EXIT FAILURE;
  }
  ssize t writelen = write(pipe fd[1], msg, strlen(msg)+1);
 printf("Sent: %s [%ld, %ld]\n", msg, strlen(msg)+1, writelen);
  ssize t readlen = read(pipe_fd[0], buf, BUFSIZE);
 printf("Rcvd: %s [%ld]\n", msg, readlen);
  close(pipe_fd[0]);
   close(pipe_fd[1]);
}
```
### Pipes Between Processes

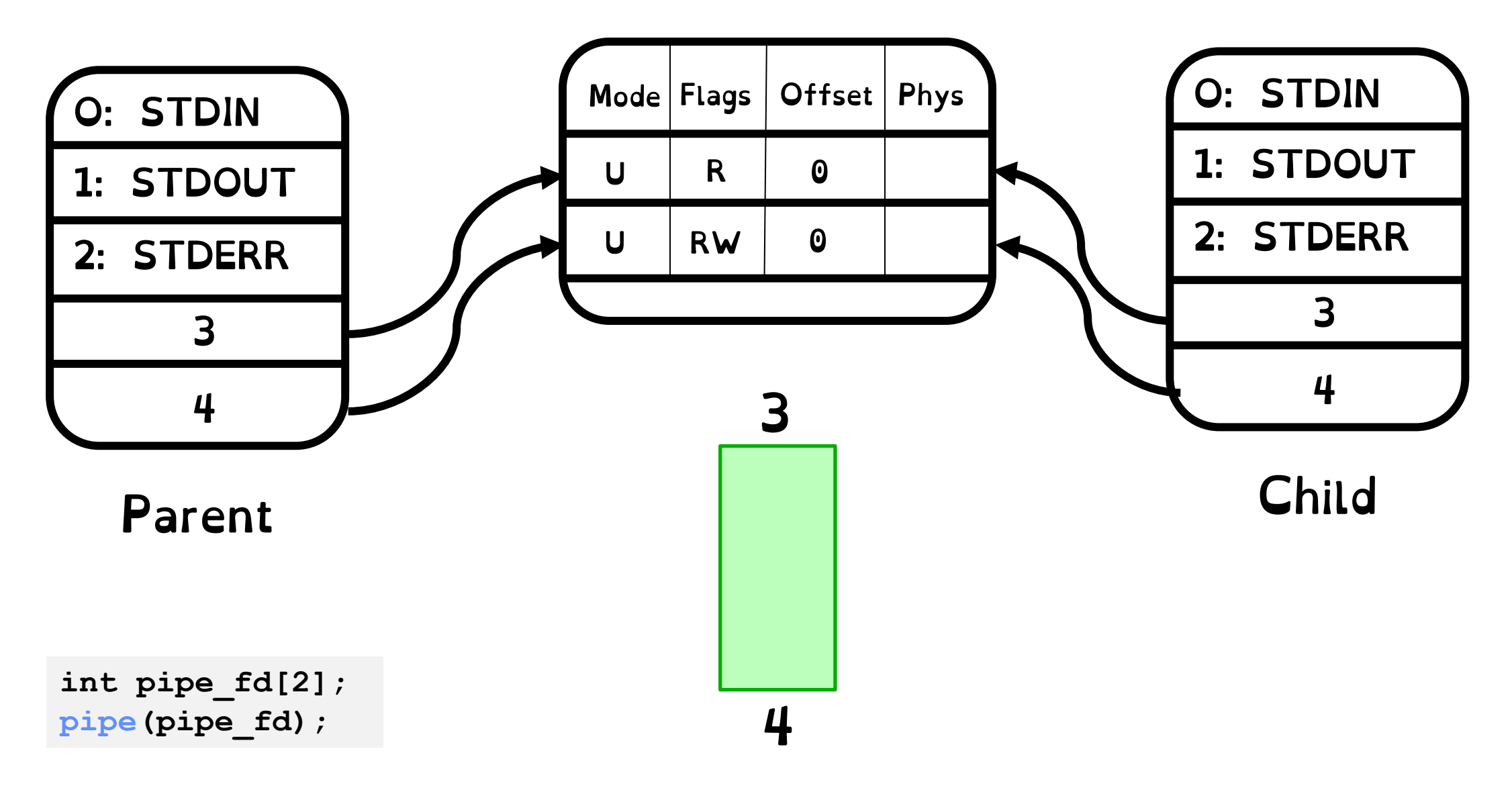

### Pipes Between Processes

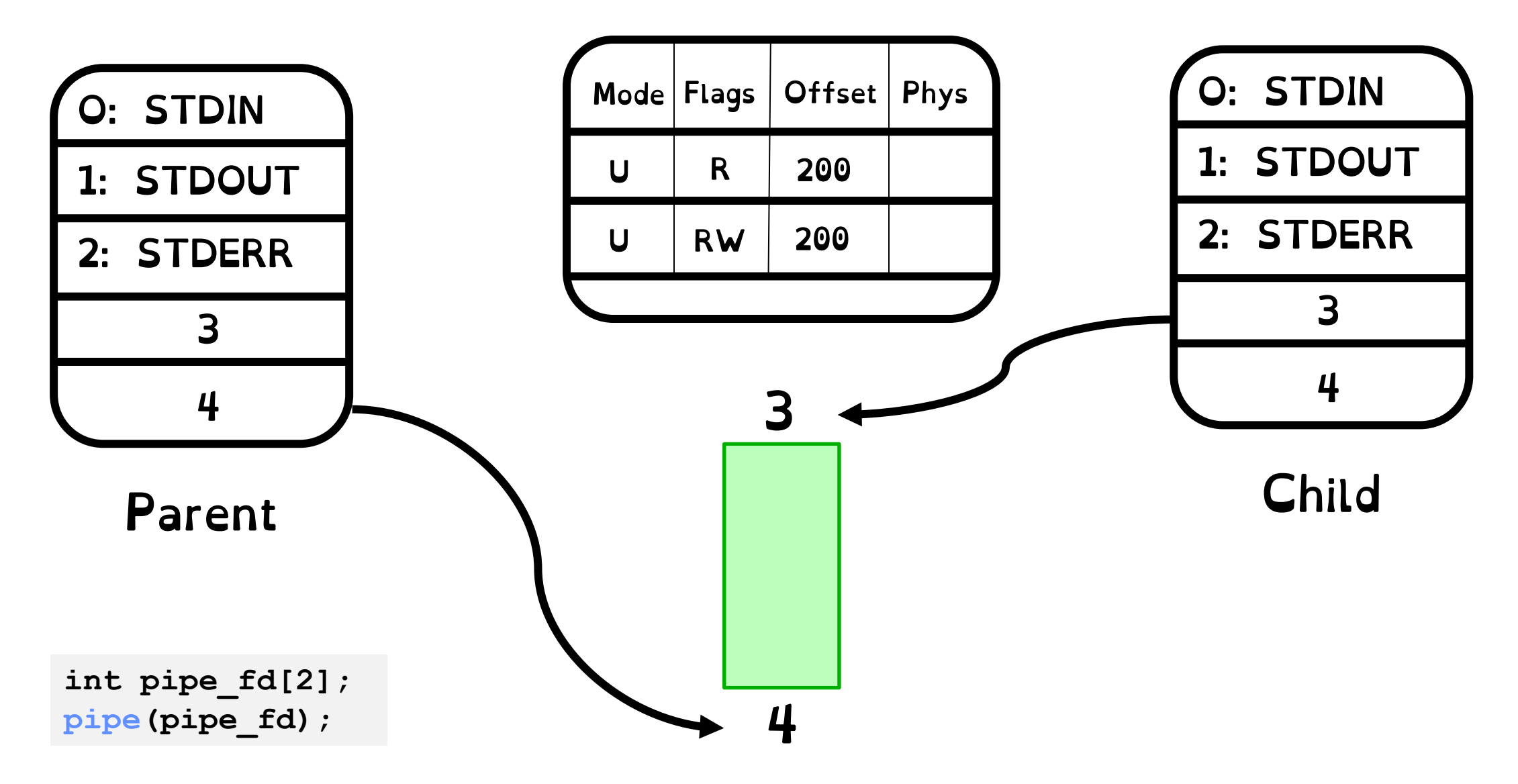

### Pipes Between Processes

After last "write" descriptor is closed, pipe is effectively closed:

Reads return only "EOF"

After last "read" descriptor is closed, writes generate SIGPIPE signals:

If process ignores, then the write fails with an "EPIPE" error

### IPC across machines: Sockets

Sockets are an abstraction of two queues, one in each direction

Can read or write to either end

Used for communication between multiple processes on different machines

File descriptors obtained via socket/bind/connect/listen/accept

Still a file! Same API/datastructures as files and pipes

## Namespaces for Network Communication

#### Hostname [www.eecs.berkeley.edu](http://www.eecs.berkeley.edu/)

### IP address 128.32.244.172 (IPv4, 32-bit Integer) 2607:f140:0:81::f (IPv6, 128-bit Integer)

#### Port Number

### 0-1023 are system ports 1024-49151 are registered ports 49152–65535 are free

### Sockets in concept

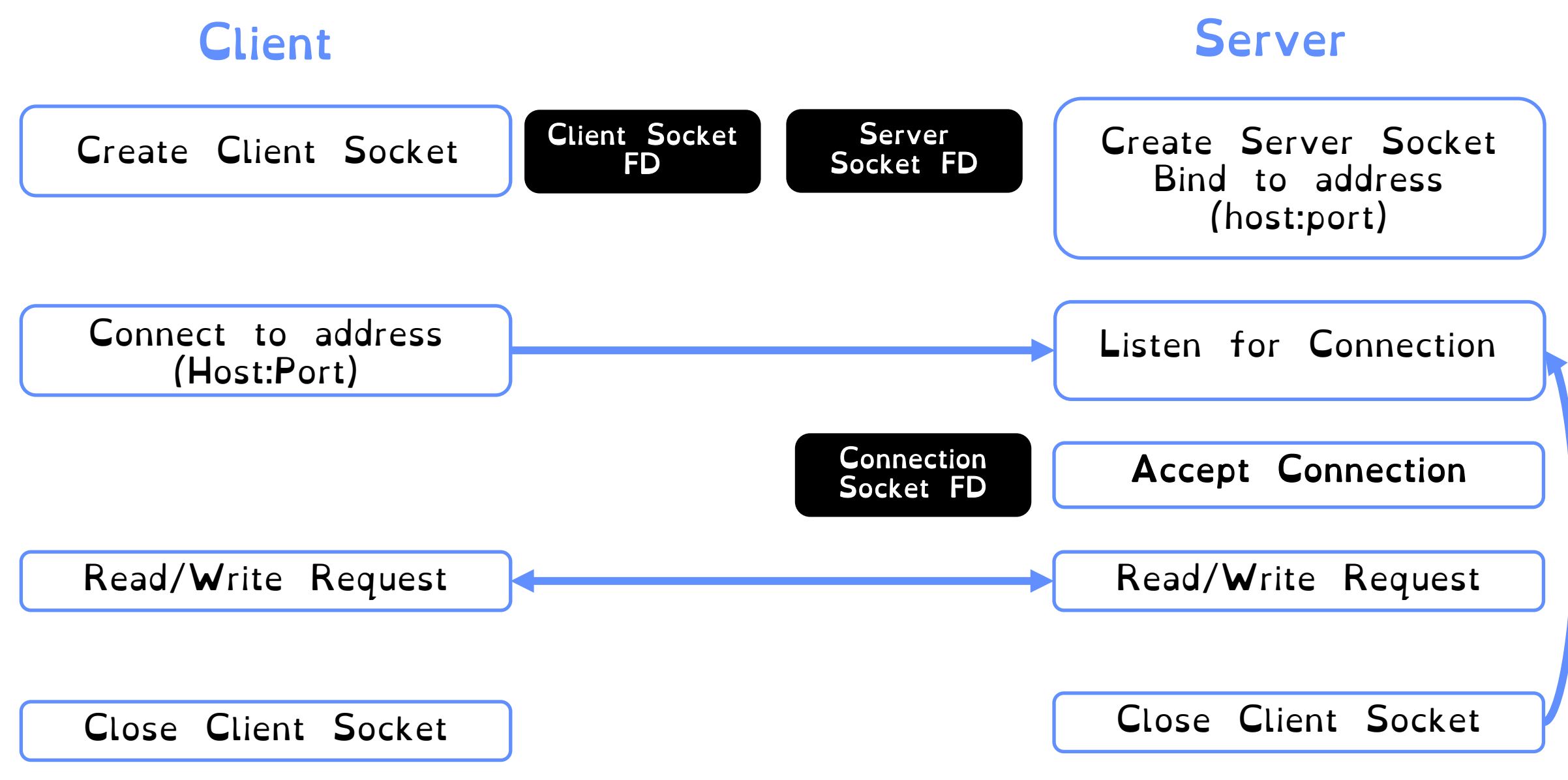

### Client Protocol

char \*host name, \*port name;

```
// Create a socket
struct addrinfo *server = lookup host(host name, port name);
int sock_fd = socket(server->ai_family, server->ai_socktype,
                     server->ai protocol);
```
// Connect to specified host and port connect(sock fd, server->ai addr, server->ai addrlen);

```
// Carry out Client-Server protocol
run client(sock fd);
```

```
/* Clean up on termination */
close(sock_fd);
```
### Server Protocol

// Socket setup code elided… while  $(1)$  { // Accept a new client connection, obtaining a new socket int conn socket = **accept**(server socket, NULL, NULL); pid t pid =  $fork()$ ; if (pid == 0) {  $//$  I am the child **close**(server\_socket); serve client(conn socket); **close**(conn\_socket);  $ext(0);$  } else { // // I am the parent **close**(conn\_socket); } } **close**(server\_socket);

# Summary: Input/Output Unix

Everything is a file! Files, sockets, pipes all look the same!

Per-process file descriptor table points to a global table of open file descriptions

Use open/create/read/write/close to manipulate FDs.

Forked processes inherit FDs of parents

# **Goal 2: High-Level Systems API**

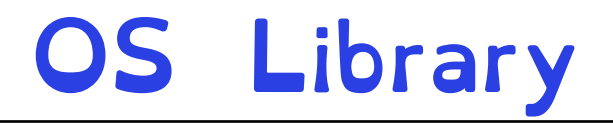

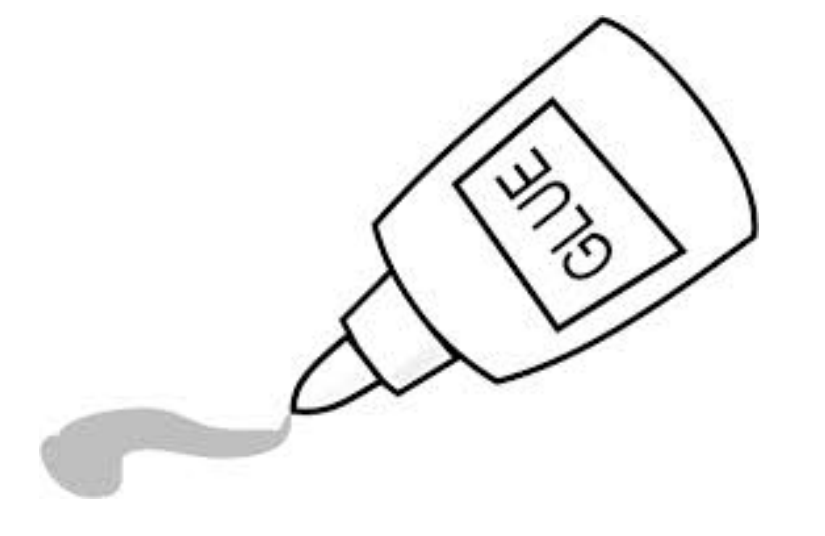

Applications

OS Library (Libc)

OS Kernel

#### **Glue** Provides a set of common services

# OS Library (Standard Libraries)

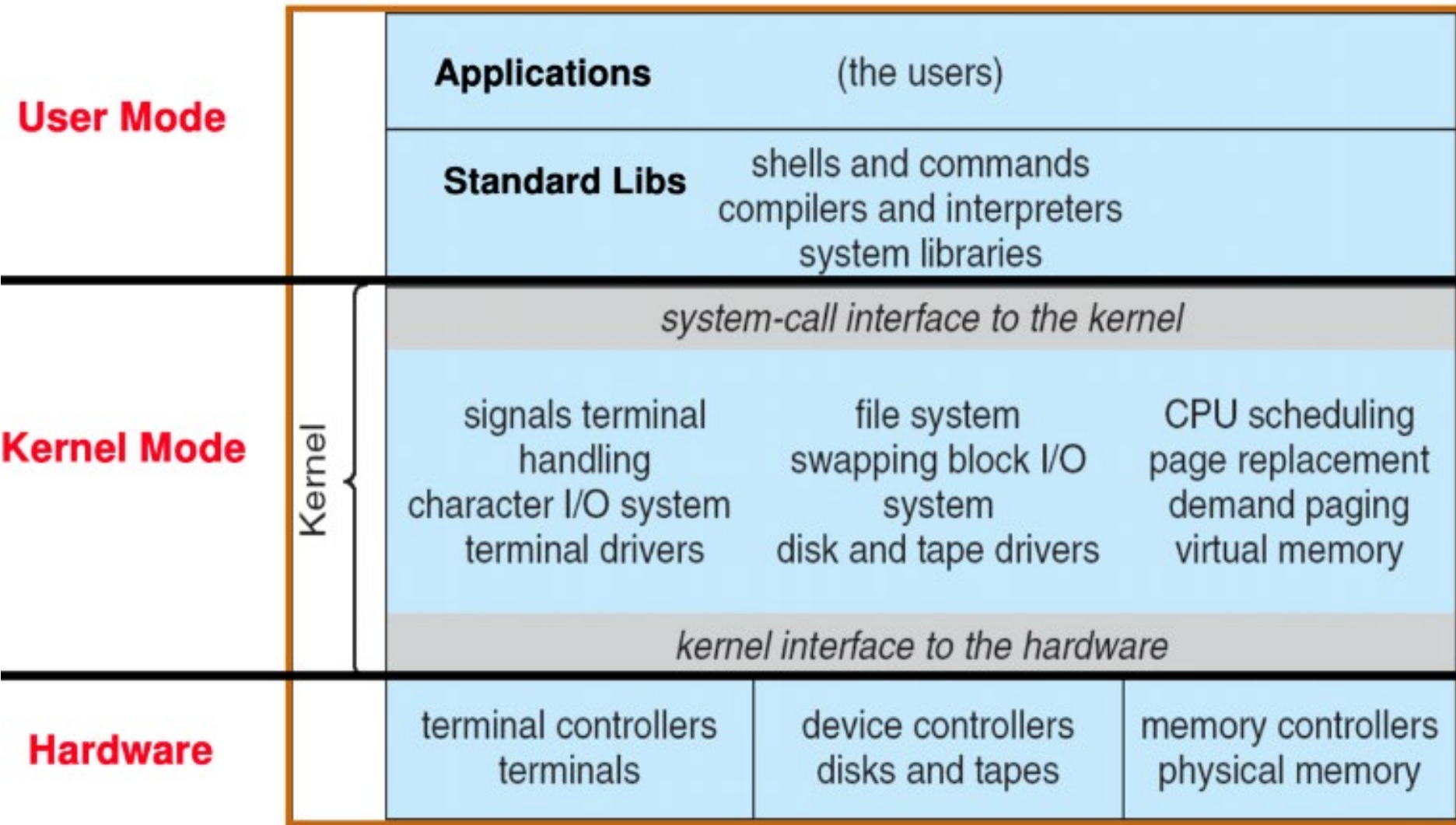

# OS Library (Standard Libraries)

#### 1) Improve Programming API

### 2) Performance

Minimises cost of syscalls

Minimises glue clode

Simulates additional functionality

"High Level C API"

# From FDs to Files

FILE\* is OS Library wrapper for manipulating explicit files

Internally contains:

- File descriptor (from call to open)
- Buffer (array)
- Lock (in case multiple threads use the FILE concurrently)

FILE\* API operates on streams – unformatted sequences of bytes (text or binary data), with a position

```
#include <stdio.h>
FILE *fopen( const char *filename, 
              const char *mode );
int fclose( FILE *fp );
```
# C High-Level File API

#### **// character oriented**

```
int fputc( int c, FILE * fp ); // rtn c or EOF on err
int fputs( const char *s, FILE *fp ); // rtn > 0 or EOF
```

```
int fgetc (FILE * fp);
char *fgets( char *buf, int n, FILE *fp );
```

```
// block oriented
size t fread(void *ptr, size t size of elements,
             size t number of elements, FILE *a file);
size t fwrite(const void *ptr, size t size of elements,
             size t number of elements, FILE *a file);
```
#### **// formatted**

int fprintf(FILE \*restrict stream, const char \*restrict format, ...); int fscanf(FILE \*restrict stream, const char \*restrict format, ... );

# C Streams: Char-by-Char I/O

```
int main(void) {
 FILE* input = fopen("input.txt", "r");
 FILE* output = fopen("output.txt", "w'');
  int c;
```

```
 c = fgetc(input);
while (c != EOF) {
   fputc(output, c);
   c = fgetc(input);
 }
 fclose(input);
 fclose(output);
```
}

### From Syscall to Library Call

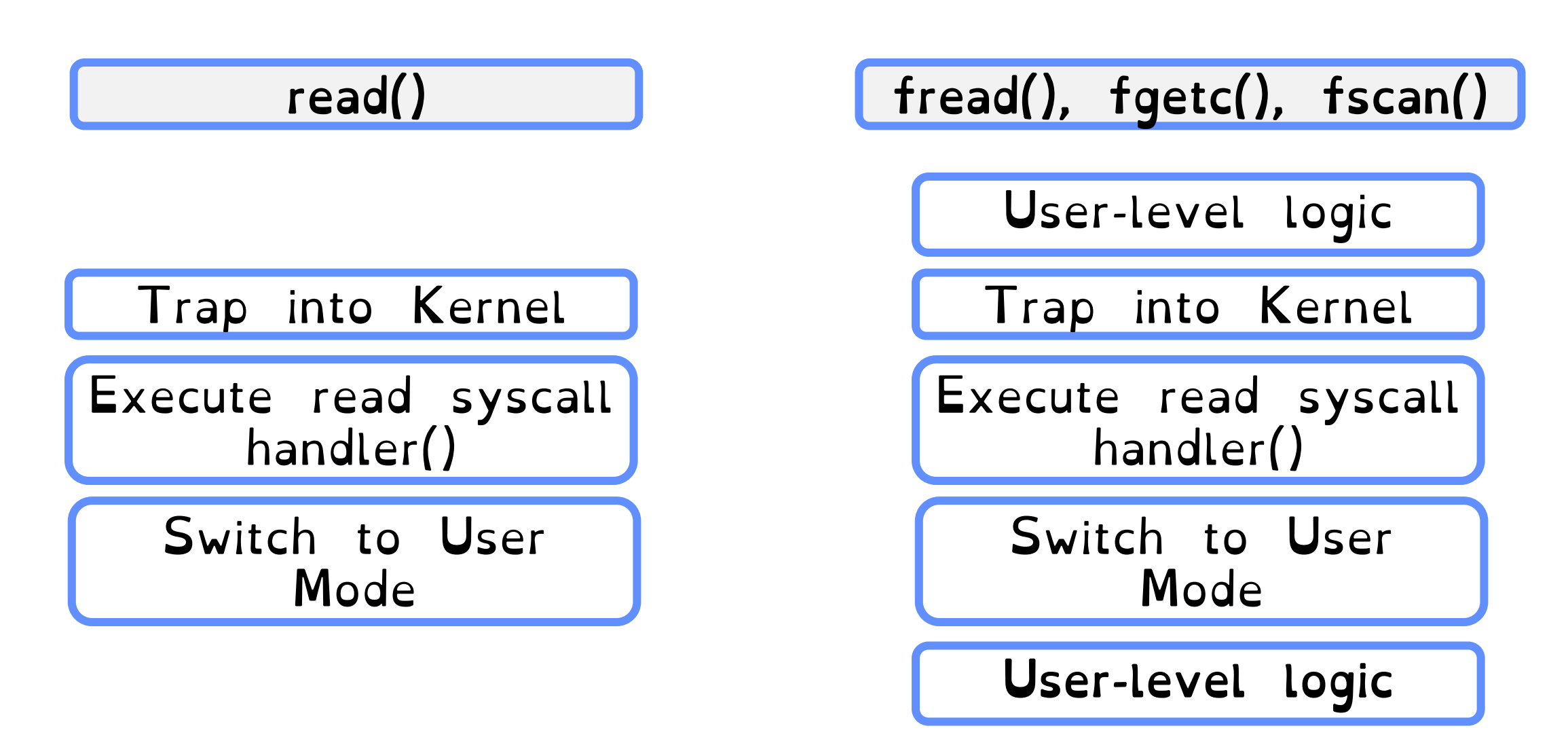

### FILE\* is Buffered IO

Maintains a per-file user-level buffer.

Write Calls write to buffer. System flushes buffer to disk when full (or on special character)

Read Calls read from buffer. System reads from disk when buffer empty

> Operations on file descriptors are unbuffered & visible immediately

API Benefit

#### Buffering key to support different FILE IO APIs. Simulate additional functionality!

Kernel always read fixed size block from disk. Buffer into user-space.

OS Library parse buffer to read/write character/blocks/lines

User thinks they are writing individual characters or lines!

### Performance Benefit

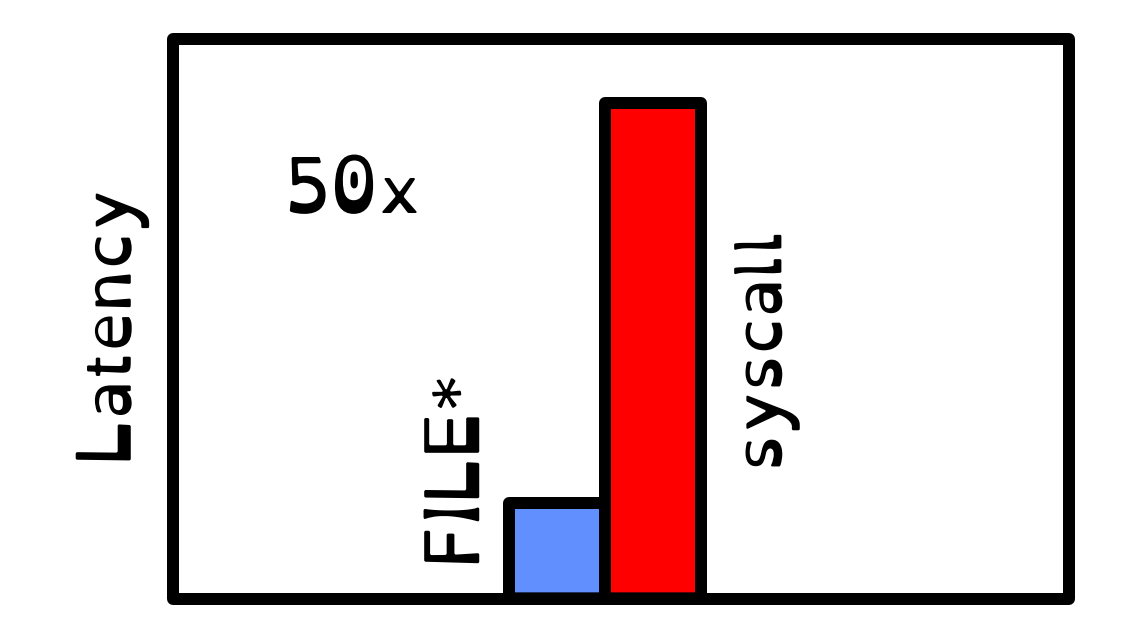

Syscalls are 25x more expensive than function calls  $(\sim 100 \text{ ns})$ 

Minimise amount copied

Crooks CS162 © UCB Fall 2023 5.43

# Great Power => Great Responsibility

### If not careful, buffering can cause inconsistencies

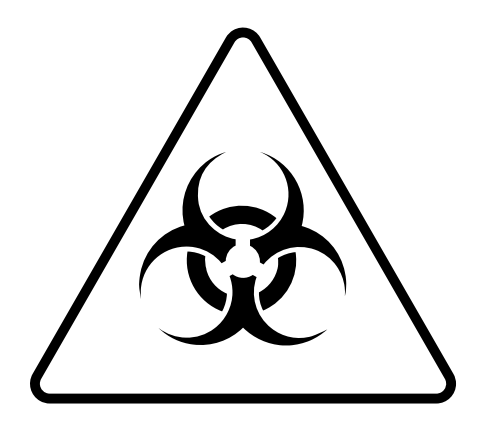

\n
$$
\text{char } x = 'c';
$$
\n

\n\n $\text{FILE* } f1 = \text{fopen}("file.txt", "w");$ \n

\n\n $\text{fwrite("b", sizeof(char), 1, f1);}$ \n

\n\n $\text{FILE* } f2 = \text{fopen}("file.txt", "r");$ \n

\n\n $\text{fread}(&x, sizeof(char), 1, f2);$ \n

\n\n $\text{print}("%c", x);$ \n

### What will be printed? 1) The call to fread might see the latest write 'b'. Print b 2) Or it might miss it and see end of file. Print c

# Avoid Mixing FILE\* and File Descriptors

```
char x[10];
char y[10];
FILE* f = fopen("foo.txt", "rb");int fd = fileno(f);
fread(x, 10, 1, f);
read(fd, y, 10);
```
Which bytes from the file are read into y? A. Bytes 0 to 9 B. Bytes 10 to 19 C. None of these?

Answer: C! None of the above. The fread() reads a big chunk of file into user-level buffer Might be all of the file!

# Goal 2: Introducing the Thread

#### Millions of drivers on motorway at once.

#### Student does homework while watching TV

#### Faculty has lunch while grading papers and watching the Rugby World Cup

 $\hspace{0.1mm}^*$  The character portrayed in this slide are fictitious. No identification with actual persons should be inferred.

# OS Concurrency

#### Efficiently manage many different processes

#### Efficiency manage concurrent interrupts

#### Efficiently manage network interfaces

Must provide programmers with abstractions for expressing and managing concurrency

What is a thread?

#### A single execution sequence that represents a separately schedulable task

#### Virtualizes the processor. Each thread runs on a dedicated virtual processor (with variable speed). Infinitely many such processors.

Threads enable users to define each task with sequential code. But run each task concurrently

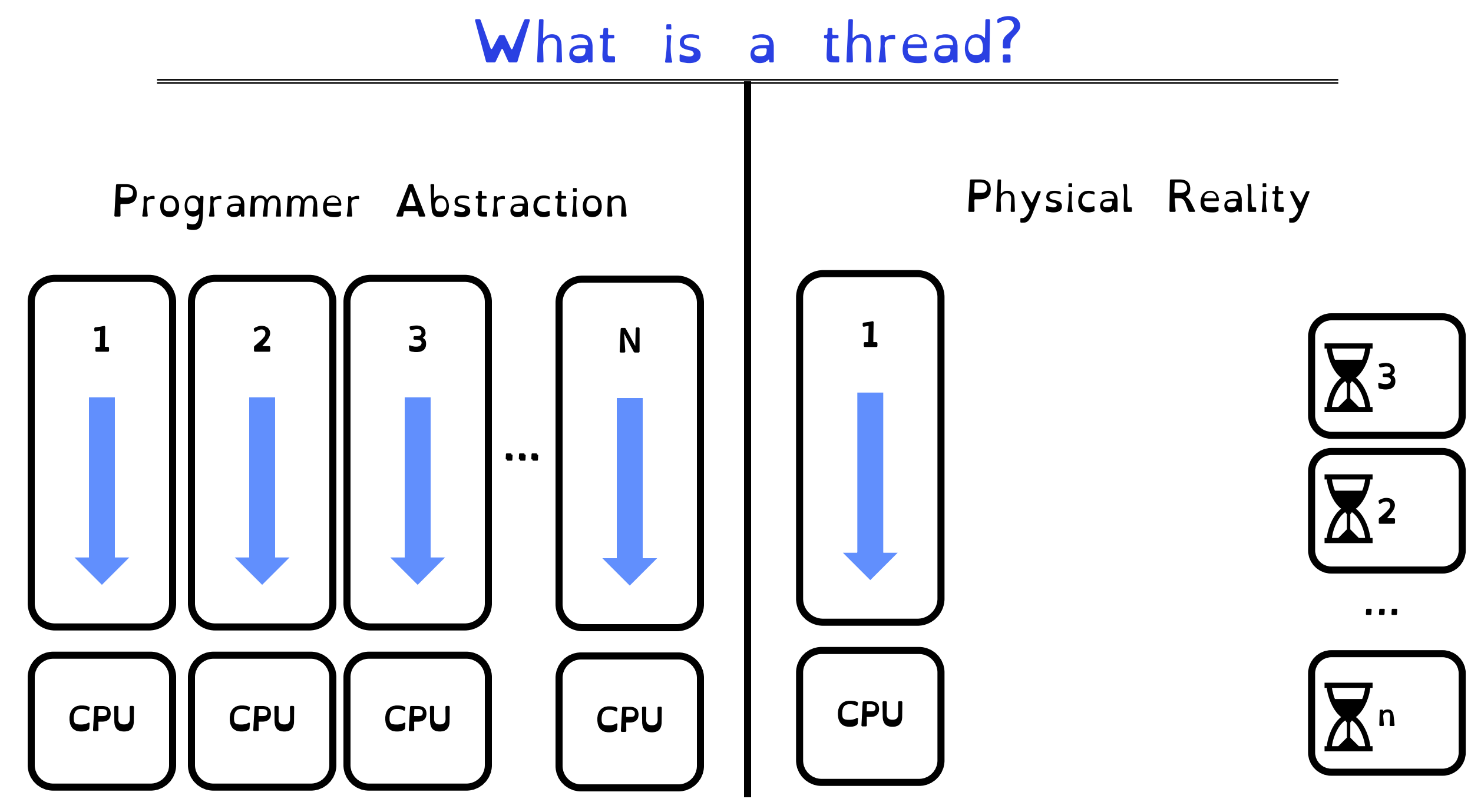

Why do we need threads?

Natural Program Structure

Simultaneously update screen, fetch new data from network, receive keyboard input

Responsiveness

High priority work should not be delayed by low priority work. Schedule as separate threads for independence

Exploiting parallelism

Split unit of work into n tasks and process tasks in parallel on multiple cores.

Masking IO latency

Continue to do useful work on separate thread while blocked on IO

 $Threead \neq Process$ 

Processes defines the granularity at which the OS offers isolation and protection

Threads capture concurrent sequences of computation

Processes consist of one or more threads!

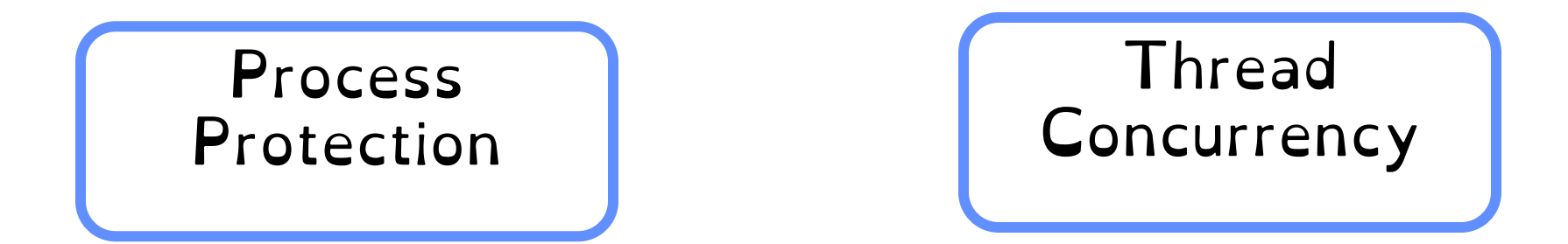

All you need is love (and a stack)

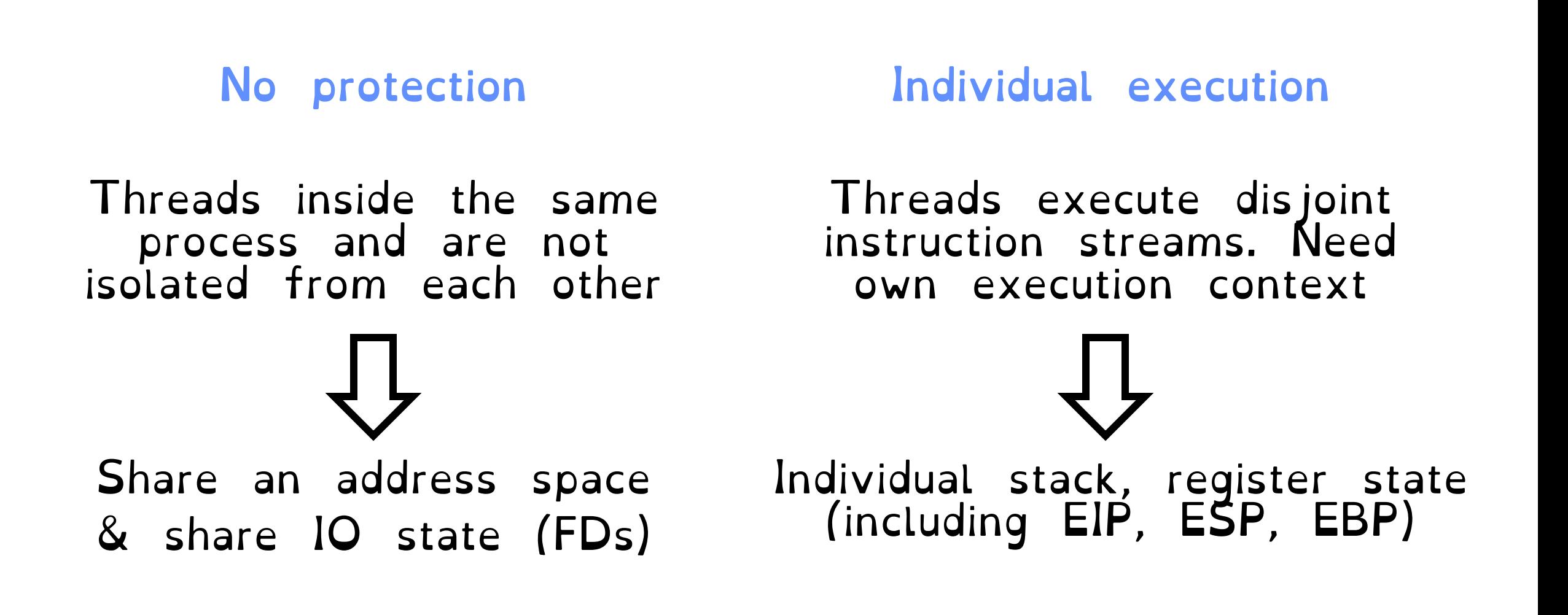

## All you need is love (and a stack)

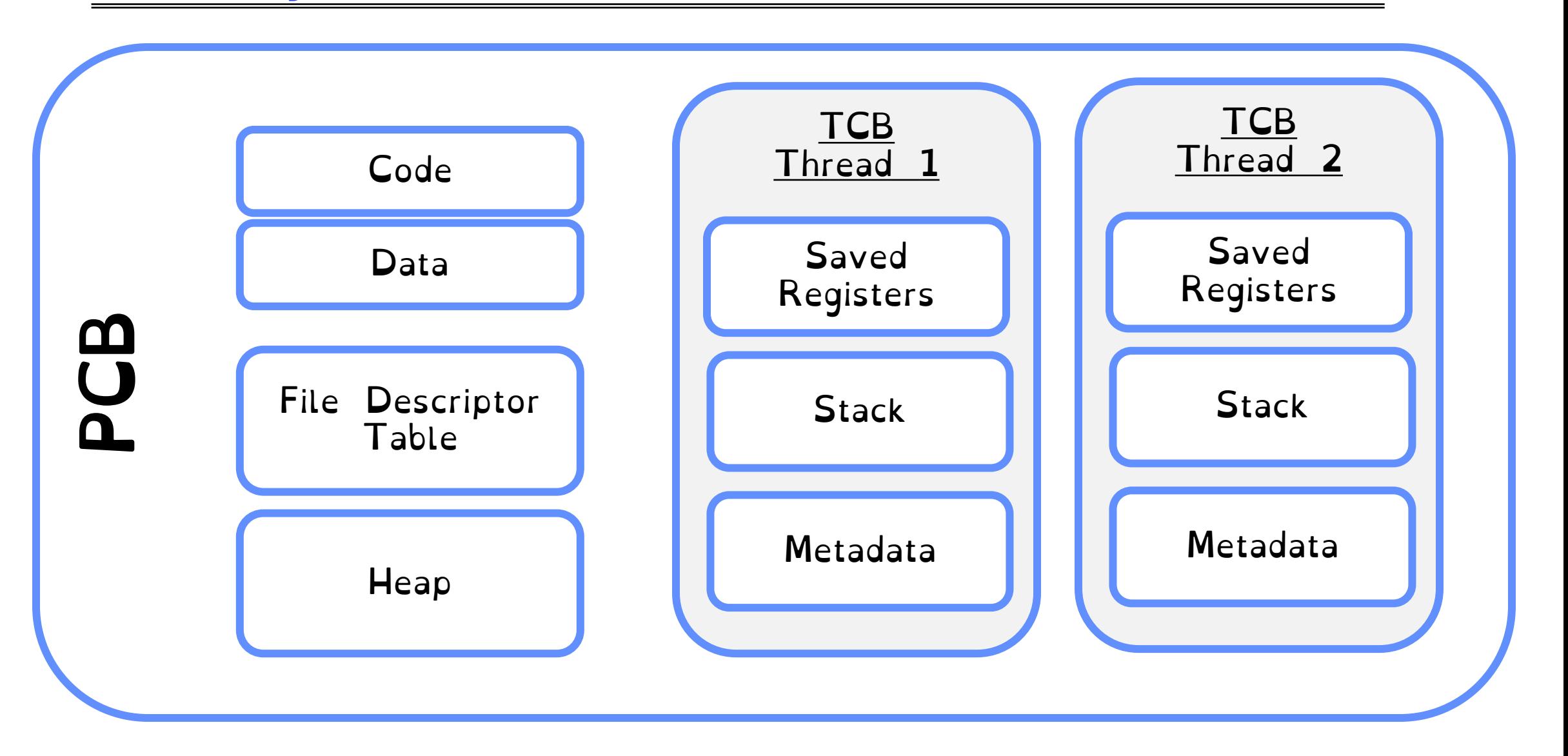

### One Thread, Two Abstractions

One PCB for the process

Each thread has own TCB stored in heap of process.

Threads in user-space only. Invisible to kernel

User Threads | Kernel Threads

#### Each thread has own TCB

Each thread individually schedulable.

Requires mode switch to switch threads

### User Threads

#### Run mini-OS/scheduler in user space

Real OS is unaware of threads. Stores a single PCB for all user threads within the same process

> Each thread has associated Thread Control Block (TCB) kept by process in heap

User-level threads incur lower overhead than kernel-level thread

# Kernel Threads

Kernel knows about threads.

Schedules each thread individually

Each thread has a separate PCB.

PCBs of threads mapped in the same process share address space, files, code/data. Different stack and registers.

Context-switching requires a mode switch

# User Threads vs Kernel Threads

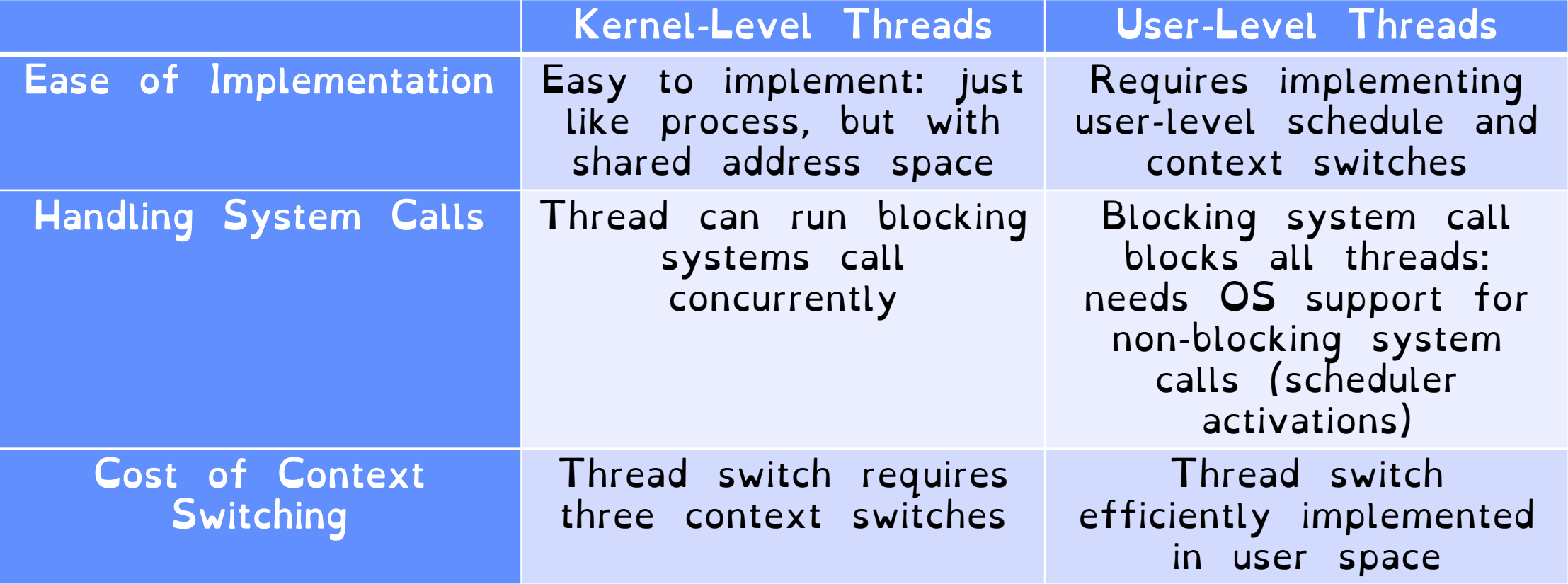

# (Kernel) Threads in Linux

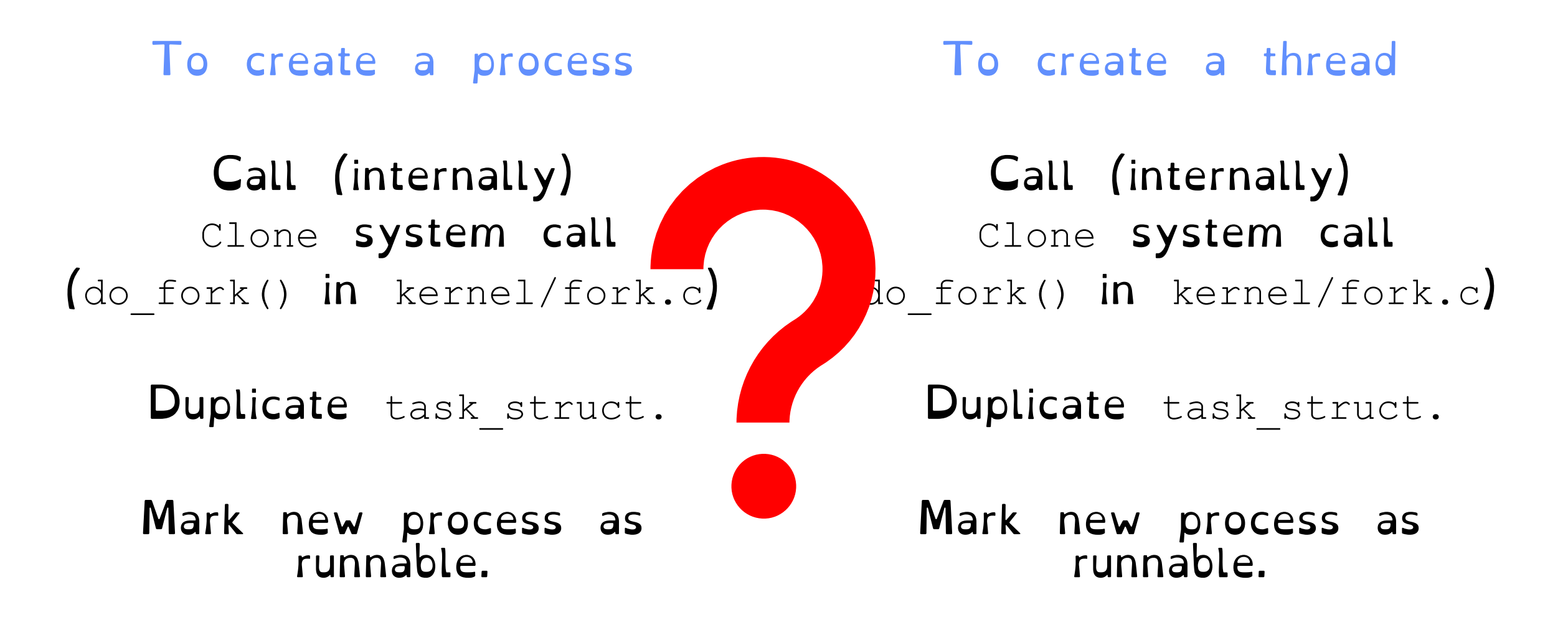

# (Kernel) Threads in Linux

Everything is a thread (task struct)

Scheduler only schedules task struct

To fork a process:

Invoke clone(…)

To create a thread:

Invoke clone(CLONE VM | CLONE FS | CLONE\_FILES | CLONE\_SIGHAND, 0**)**

Processes are better viewed as the containers in which threads execute CLONE\_VM: Share address space. CLONE\_FS: share file system. CLONE\_FILES: share open files. CLONE\_SIGHAND: share handlers with parents

Crooks CS162 © UCB Fall 2023 5.60

# OS Library API for Threads (pThreads)

int pthread create(pthread t \*thread, … void \*(\*start routine)(void\*), void \*arg); Thread created and runs start routine

void pthread exit (void \*value ptr); Terminates thread and makes value\_ptr available to any successful join

#### int pthread yield(); Causes thread to yield the CPU to other threads

int pthread join(pthread t thread, void \*\*value ptr); Suspends execution of calling thread until target thread terminates.

### Pthread Example

```
void *mythread(void *arg) {
   printf("%s\n", (char *) arg);
    return NULL;
}
int main(int argc, char *argv[]) {
   pthread_t p1, p2;
   printf("main: begin\n");
  pthread create(&p1, NULL, mythread, "A");
  pthread create(&p2, NULL, mythread, "B");
   // join waits for the threads to finish
  pthread join(p1, NULL);
  pthread_join(p2, NULL);
   printf("main: end\n");
```
}

## Fork-Join Pattern

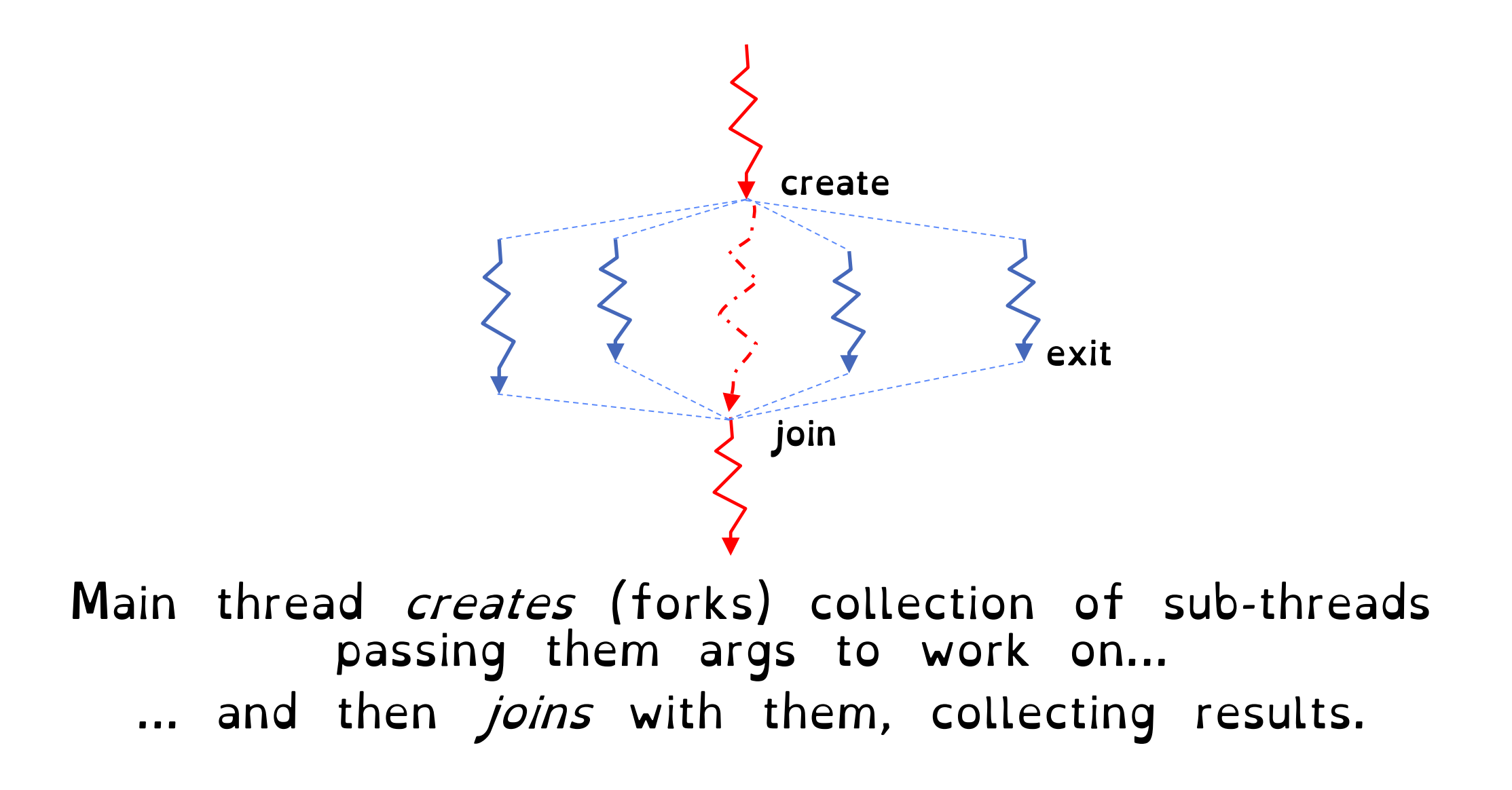

## Revisit the Server Protocol

// Socket setup code elided…

while (1) {

```
// Accept a new client connection, obtaining a new so
 int conn socket = accept(server socket, NULL, NULL);
 pid t pid = fork();
 if (pid == 0) { // I am the child
    close(server_socket);
   serve client(conn socket);
    close(conn_socket);
   ext(0); } else { // // I am the parent
    close(conn_socket);
 }
```
How would you rewrite the concurrent server example using threads rather than processes?

```
close(server_socket);
```
}

# Multiprocess Multithreaded server!

// Socket setup code elided…

```
Int
while (1) {
   // Accept a new client connection, obtaining a new socket
 pthread t tid;
  int conn socket = accept(server socket, NULL, NULL);
  int* arg = (int*) malloc(sizeof(int));
  *arg = conn socket;
   pthread_create(&tid, NULL &serve_client, &arg);
}
```

```
close(server_socket);
```
### Reviewing the pthread create(...)

Do some work like a normal fn… place syscall # into %eax put args into registers %ebx, … special trap instruction

Mode switches & switches to kernel stack. Saves recovery state Jump to interrupt vector table at location 128. Hands control to syscall\_handler

 Mark thread READY. Push errcode into %eax Use %eax register to index into system call dispatch table. Invoke do\_fork() method. Initialise new TCB.

Restore recovery state and mode switch

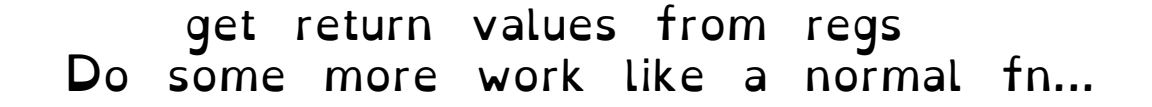

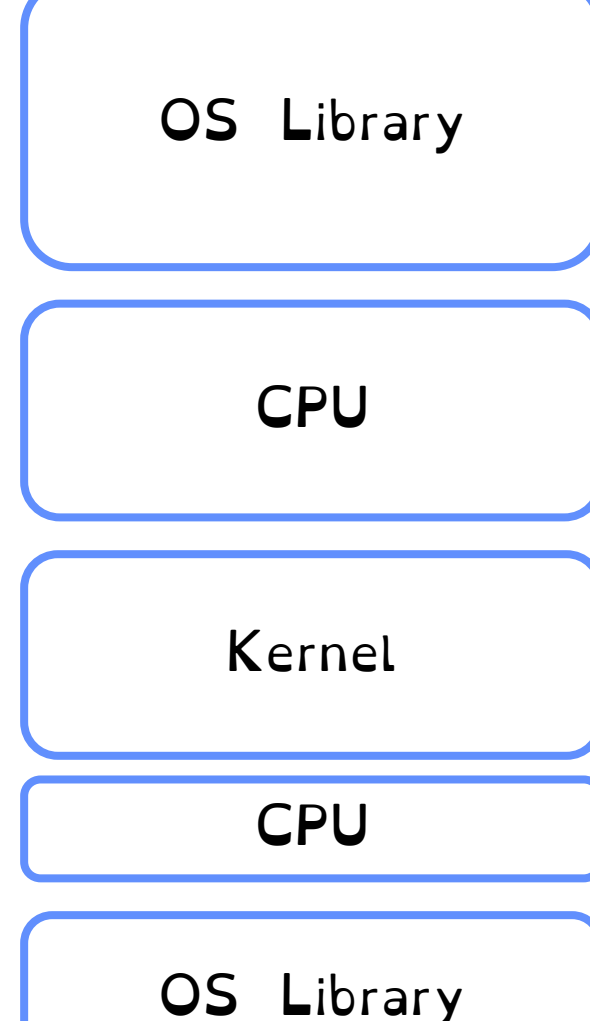

# With great power comes great concurrency

```
er;<br>Protection is at protection is at protection is at protection is at protection is at protection is at protection<br>Protection is at protection is at protection is at protection is at protection in the second is at protec
void* doSomeThing(void *arg) {
pthread t tid[2];
int counter;
  unsigned long i = 0;
  for (int i = 0; i < 1000; i++) {
     counter += 1; }
   return NULL; 
} 
int main(void) { 
  int i = 0;
  while(i++ < 2) {
    pthread create(\&(tid[i]), NULL, \&doSomeThing,
 } 
  pthread join(tid[0], NULL);
  pthread join(tid[1], NULL);
   printf("Counter %d \n", counter);
   return 0; 
}
                                                                         What will be the
                                                                             final answer?
                                                               crooks@laptop> gcc concurrency.c -o 
                                                              concurrency –pthread
                                                               crooks@laptop> ./concurrency
                                                              Counter 2000
                                                               crooks@laptop> ./concurrency
                                                              Counter 1937
                                                               crooks@laptop> ./concurrency
                                                              Counter 1899
```
With great power comes great concurrency

Protection is at process level.

Threads not isolated. Share an address space.

Non-deterministic interleaving of threads

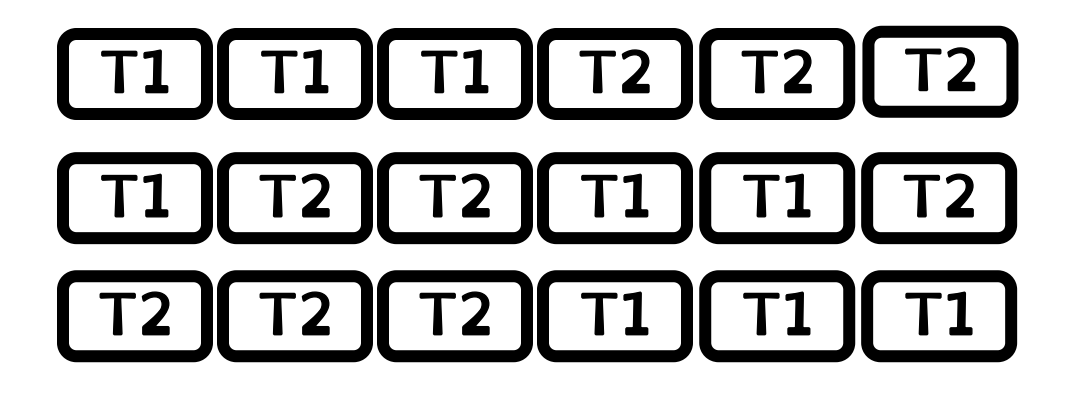

With great power comes great concurrency

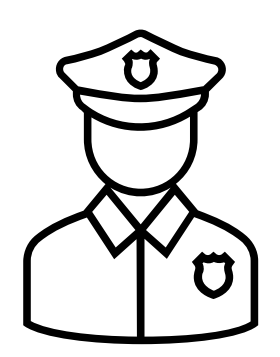

# Public Enemy #1: THE RACE CONDITION

#### Next four lectures: how can we regulate access to shared data across threads?